# **pyPENELOPEtools Documentation**

*Release 0+untagged.56.ga5324f8*

**Philippe Pinard and Hendrix Demers**

**Dec 26, 2018**

# Contents

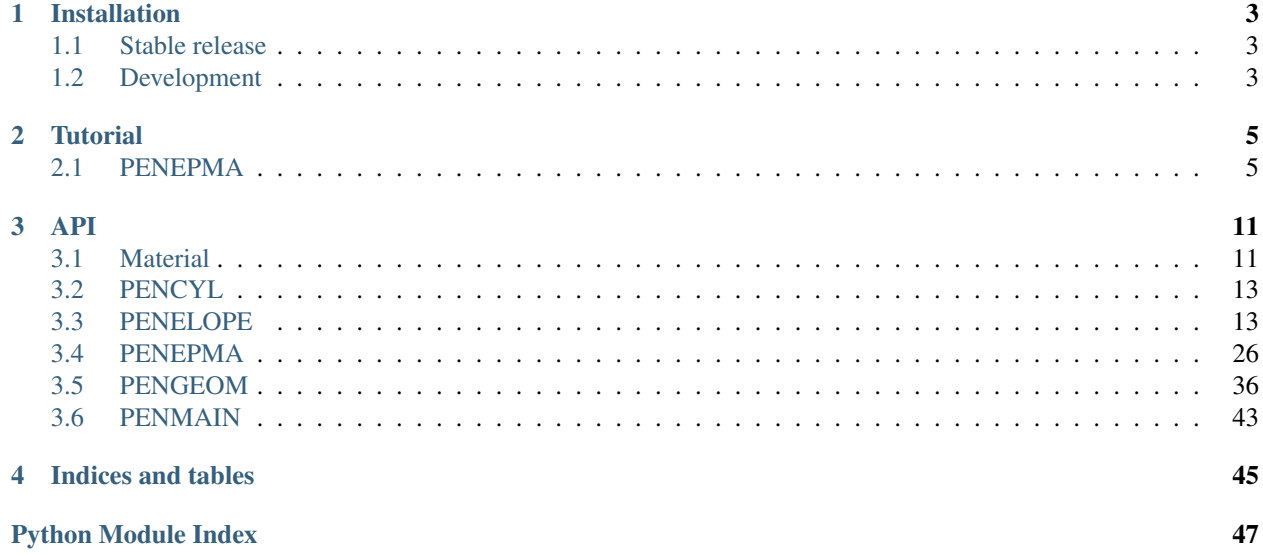

pyPENELOPEtools is an open-source software to facilitate the use of the Monte Carlo code PENELOPE and its main programs such as PENEPMA. It is a programming interface to setup, run and analyze Monte Carlo simulations. Most of the code was adapted from [pyPENELOPE,](http://pypenelope.sourceforge.net) but with the goal to facilitate the integration with [pyMonteCarlo.](https://github.com/pymontecarlo/pymontecarlo)

Warning: pyPENELOPEtools does not contain executables of PENELOPE or any of its main programs. It also does not provide any code to execute these programs. It provides tools to create the input file(s) (e.g. . in) for the main programs and to parse the output file(s) from the simulations (e.g. .dat).

Contents:

# CHAPTER 1

# Installation

# <span id="page-6-1"></span><span id="page-6-0"></span>**1.1 Stable release**

Requires Python 3.5+.

```
$ pip install pypenelopetools
```
# <span id="page-6-2"></span>**1.2 Development**

Clone the Github repository, either directly or after forking:

```
$ git clone https://github.com/pymontecarlo/pypenelopetools.git
```
Install the project in editable mode:

```
$ cd pypenelopetools
$ pip install -e .
```
Run the unit tests to make sure everything works properly:

```
$ python setup.py nosetests
```
# CHAPTER 2

# **Tutorial**

# <span id="page-8-1"></span><span id="page-8-0"></span>**2.1 PENEPMA**

In this tutorial, we will show how to create the 2nd example distributed with PENEPMA (epma2.in). It consists of a couple of copper on one side and iron on the other. The materials, geometry  $(.geo)$  and input file  $(.in)$  will all be created and the results will be analyzed using pyPENELOPEtools. The complete code can also be found in the unit tests.

### The tutorial assumes that:

- pyPENELOPEtools is installed.
- PENELOPE and PENEPMA are installed,
- PENELOPE is located in a folder called /penelope and the material executable in /penelope/ pendbase/material,
- PENEPMA is located in a folder called /penepma and the executable in /penepma/bin/penepma, and
- Simulation files are placed in the folder /simulation/epma2.

# **2.1.1 Materials**

First, let's create two [Material](#page-14-2) definitions.

```
from pypenelopetools.material import Material
material\_cu = Material('Cu', {29: 1.0}, 8.9)material_fe = Material('Fe', \{26: 1.0\}, 7.874)
```
To create the actual material files (.mat), we first need to export the input file for the material executable.

```
with open('/penelope/pendbase/Cu.mat.in', 'w') as fp:
   material_cu.write_input(fp)
```
(continues on next page)

(continued from previous page)

```
with open('/penelope/pendbase/Fe.mat.in', 'w') as fp:
   material_fe.write_input(fp)
```
From a command prompt in the folder /penelope/pendbase, run the following commands to create the two material files (Cu.mat and Fe.mat):

```
./material < Cu.mat.in
./material < Fe.mat.in
```
The material files can now be copied in /simulation/epma2.

## **2.1.2 Geometry**

PENGEOM geometries consist of surfaces and modules. A [SurfaceImplicit](#page-43-0) can be arbitrarily defined using quadratic equations, but **pyPENELOPEtools** also provides utility functions for simple cases. A [Module](#page-45-0) group different surfaces and other modules together forming an object with an associated  $Match$ .

For this example, the couple geometry consists of a cylinder with three planes: one defining the top surface, one for the bottom surface and a dividing plane in the middle. Let's create these surfaces using the utility functions:

```
from pypenelopetools.pengeom.surface import xplane, zplane, cylinder
surface\_top = zplane(0.0)surface_bottom = zplane(-0.1)surface\_cylinder = cylinder(1.0)surface\_divider = xplane(0.0)
```
All the dimensions are in centimeters, so the code above creates a cylinder with a radius of 1cm and a depth of 100mm. The couple is divided with a plane perpendicular to the x-axis.

Let's now construct our two modules, corresponding to the right and left halves of the couple geometry:

```
from pypenelopetools.pengeom.module import Module, SidePointer
module_right = Module(material_cu, 'Right half of the sample')
module_right.add_surface(surface_top, SidePointer.NEGATIVE)
module_right.add_surface(surface_bottom, SidePointer.POSITIVE)
module_right.add_surface(surface_cylinder, SidePointer.NEGATIVE)
module_right.add_surface(surface_divider, SidePointer.POSITIVE)
module_left = Module(material_fe, 'Left half of the sample')
module_left.add_surface(surface_top, SidePointer.NEGATIVE)
module_left.add_surface(surface_bottom, SidePointer.POSITIVE)
module_left.add_surface(surface_cylinder, SidePointer.NEGATIVE)
module_left.add_module(module_right)
```
The side pointer specifies which side of the surface forms the enclosed module. Note that the right module is added to the left module. This tells PENGEOM that the two modules are touching each other and share a common interface.

The two modules are put together into a  $Geometry$ :

```
geometry = Geometry('Cylindrical homogeneous foil')
geometry.add_module(module_right)
geometry.add_module(module_left)
```
Finally, the geometry can be saved as a .geo file. The filename should be remembered since it will be needed to construct the input file.

```
geofilename = 'epma2.geo'
with open('/simulation/epma2/' + geofilename, 'w') as fp:
    index_lookup = geometry.write(fp)
```
The write() method returns an important value, a lookup table with the indexes that were associated with the modules and materials. These indexes will be needed to construct the input file.

Important: PENELOPE, PENGEOM and PENEPMA rely on indexes and properly ordered lines in the input file to identify the right materials or modules. This strategy does not work very well with object oriented programming (i.e. classes, objects, etc.), so pyPENELOPEtools uses an *index lookup* to try to link the two approaches. This way the user does not have to remember all the indexes, although the index-based approach can still be used if needed.

## **2.1.3 Input**

Let's now create the input file  $(. in)$  for the simulation. All the simulation parameters are stored in a *PenepmaInput <pypenelopetools.penepma.input.PenepmaInput>* object.

```
from pypenelopetools.penepma.input import PenepmaInput
input = PenepmaInput()
```
The *PenepmaInput <pypenelopetools.penepma.input.PenepmaInput>* object contains all the keywords available for a PENEPMA simulation. Have a look at the documentation to see which ones are available and what are their parameters.

First, we setup the title and electron beam definition: a 15kV electron beam with an initial position at  $x=20$ um and z=1cm pointing downwards.

```
input.TITLE.set('A CU-Fe couple')
input.SENERG.set(15e3)
input.SPOSIT.set(2e-5, 0.0, 1.0)
input.SDIREC.set(180, 0.0)
input.SAPERT.set(0.0)
```
Secondly, the materials and their simulation parameters. We use the *index\_lookup* to find the index of the materials and the *filename* property to find the filename of each material.

```
input.materials.add(index_lookup[material_cu], material_cu.filename, 1e3, 1e3, 1e3, 0.
˓→2, 0.2, 1e3, 1e3)
input.materials.add(index_lookup[material_fe], material_fe.filename, 1e3, 1e3, 1e3, 0.
˓→2, 0.2, 1e3, 1e3)
```
Thirdly, the geometry definition and the maximum step length parameters. Again here we use the *index\_lookup* to find the index of the modules.

```
input.GEOMFN.set(geofilename)
input.DSMAX.add(index_lookup[module_right], 1e-4)
input.DSMAX.add(index_lookup[module_left], 1e-4)
```
Fourthly, the interaction forcings and splitting parameters. This is a copy of the parameters in the PENEPMA example.

```
input.IFORCE.add(index_lookup[module_right], 1, 4, -5, 0.9, 1.0)
input.IFORCE.add(index_lookup[module_right], 1, 5, -250, 0.9, 1.0)
input.IFORCE.add(index_lookup[module_right], 2, 2, 10, 1e-3, 1.0)
```
(continues on next page)

(continued from previous page)

```
input.IFORCE.add(index_lookup[module_right], 2, 3, 10, 1e-3, 1.0)
input.IFORCE.add(index_lookup[module_left], 1, 4, -5, 0.9, 1.0)
input.IFORCE.add(index_lookup[module_left], 1, 5, -7, 0.9, 1.0)
input.IFORCE.add(index_lookup[module_left], 2, 2, 10, 1e-3, 1.0)
input.IFORCE.add(index_lookup[module_left], 2, 3, 10, 1e-3, 1.0)
input.IBRSPL.add(index_lookup[module_right], 2)
input.IBRSPL.add(index_lookup[module_left], 2)
input.IXRSPL.add(index_lookup[module_right], 2)
input.IXRSPL.add(index_lookup[module_left], 2)
```
Fifthly, the emerging particle distributions, photon detectors and spatial distribution.

```
import pyxray
from pypenelopetools.penepma.utils import convert_xrayline_to_izs1s200
input.NBE.set(0, 0, 300)
input.NBANGL.set(45, 30)
input.photon_detectors.add(0, 90, 0, 360, 0, 0.0, 0.0, 1000)
input.photon_detectors.add(5, 15, 0, 360, 0, 0.0, 0.0, 1000)
input.photon_detectors.add(15, 25, 0, 360, 0, 0.0, 0.0, 1000)
input.photon_detectors.add(25, 35, 0, 360, 0, 0.0, 0.0, 1000)
input.photon_detectors.add(35, 45, 0, 360, 0, 0.0, 0.0, 1000)
input.photon_detectors.add(45, 55, 0, 360, 0, 0.0, 0.0, 1000)
input.photon_detectors.add(55, 65, 0, 360, 0, 0.0, 0.0, 1000)
input.photon_detectors.add(65, 75, 0, 360, 0, 0.0, 0.0, 1000)
input.photon_detectors.add(75, 85, 0, 360, 0, 0.0, 0.0, 1000)
input.GRIDX.set(-1e-5, 5e-5, 60)input.GRIDY.set(-3e-5, 3e-5, 60)
input.GRIDZ.set(-6e-5, 0.0, 60)
input.XRLINE.add(convert_xrayline_to_izs1s200(pyxray.xray_line(26, 'Ka2')))
input.XRLINE.add(convert_xrayline_to_izs1s200(pyxray.xray_line(29, 'Ka2')))
```
Important: The theta angles of a photon detector are defined as angles from the positive z-axis. This is different than the take-off angle usually used in microanalysis. For a take-off angle of 30deg, theta would be 60deg.

Hint: Use convert\_xrayline\_to\_izs1s200 to convert XrayLine from [pyxray](https://github.com/openmicroanalysis/pyxray) library to PENELOPE's ILB(4) notation.

Finally, the job properties. The first random seed is negative to force the generation of a random seed every time a simulation is started. We also use the conversion function from XrayLine to ILB(4) notation for the relative uncertainty termination REFLIN. The simulation will terminate if the relative uncertainty (3-sigma) on the Fe Ka2 total characteristic intensity detected by the first detector is less than 0.15%.

```
input.RESUME.set('dump2.dat')
input.DUMPTO.set('dump2.dat')
input.DUMPP.set(60)
input.RSEED.set(-10, 1)
```
(continues on next page)

(continued from previous page)

```
input.REFLIN.set(convert_xrayline_to_izs1s200(pyxray.xray_line(26, 'Ka2')), 1, 1.5e-3)
input.NSIMSH.set(2e9)
input.TIME.set(2e9)
```
That completes all the parameters for the simulation. The last step is to save them as a . in file.

```
with open('/simulation/epma2/epma2.in', 'w') as fp:
    input.write(fp)
```
From the /simulation/epma2 folder, the simulation can be run using the PENEPMA main program.

```
penepma < epma2.in
```
### **2.1.4 Results**

After the simulation has terminated or even after the first dump, the results can be read using pyPENELOPEtools. Each result has its own class that follows the same interface. The next lines describe how to read the backscatter electron coefficient and plot the photon spectrum of the first detector. For more information about the results, please refer to the *[API](#page-14-0)* section.

To read the simulation time, we create a  $PenepmaResult$  object and call its read directory() method.

```
from pypenelopetools.penepma.results import PenepmaResult
result = PenepmaResult()
result.read_directory('/simulation/epma2')
```
The backscatter electron coefficient is stored in the attribute upbound\_fraction which returns a ufloat object. ufloat objects are from the library [uncertainties](https://pythonhosted.org/uncertainties) which is designed to handle values and their uncertainties. Here is how to extract the nominal and standard deviation (1-sigma) of the backscatter electron coefficient:

```
bse = result.upbound fraction.nominal value
bse = result.upbound_fraction.n # alternative
unc_bse = result.upbound_fraction.std_dev
unc_bse = result.upbound_fraction.s # alternative
```
Important: All results in pyPENELOPEtools are stored for consistency using ufloat, even those where the uncertainty is always 0.0 (e.g. total simulation time).

To plot the photon spectrum, we first create a [PenepmaSpectrumResult](#page-34-0) object. The class takes one argument, the index of the detector to read. The first detector has an index of 1.

```
from pypenelopetools.penepma.results import PenepmaSpectrumResult
result = PenepmaSpectrumResult(1)
result.read_directory('/simulation/epma2')
```
To plot the spectrum, we use the library [matplotlib.](http://matplotlib.org) The x-axis (energy axis) is stored in the attribute energies\_eV whereas the intensities in 1/(sr.electron) in the attribute intensities 1 per sr electron.

```
import matplotlib.pyplot as plt
```

```
fig, ax = plt.subplots(1, 1)ax.plot(result.energies_eV, result.intensities_1_per_sr_electron, '-')
plt.show()
```
This completes the PENEPMA tutorial.

# CHAPTER 3

# API

# <span id="page-14-3"></span><span id="page-14-1"></span><span id="page-14-0"></span>**3.1 Material**

Material definition.

### **Example**

Create a material definition for copper:

```
mat = Material('copper', {29: 1.0}, 8.9)
with open('copper.mat.in', 'w') as fp:
   mat.write_input(fp)
```
Using the material program of PENELOPE in the pendbase folder, run:

material.exe < copper.mat.**in**

There should now be a copper.mat in the pendbase folder.

```
class pypenelopetools.material.Material(name, composition, density_g_per_cm3,
                                         mean_excitation_energy_eV=None, os-
                                         cillator_strength_fcb=None, plas-
                                         mon_energy_wcb_eV=None)
```
Bases: [object](https://docs.python.org/3/library/functions.html#object)

Creates a new material.

**Parameters** 

- **name**  $(str)$  $(str)$  $(str)$  Name of material.
- **composition** ([dict](https://docs.python.org/3/library/stdtypes.html#dict)) Composition in weight fraction. The composition is specified by a dictionary. The keys are atomic numbers and the values are weight fraction between ]0.0, 1.0].
- <span id="page-15-2"></span>• **density q** per cm3 ( $f$ loat) – Material's density in g/cm3.
- **mean\_excitation\_energy\_eV** ([float,](https://docs.python.org/3/library/functions.html#float) optional) mean excitation energy. If None, it will be calculated by PENELOPE.
- **oscillator\_strength\_fcb** ([float,](https://docs.python.org/3/library/functions.html#float) optional) oscillator strength of plasmon excitation. If None, it will be estimated by PENELOPE.
- **plasmon\_energy\_wcb\_eV** ([float,](https://docs.python.org/3/library/functions.html#float) optional) energy of plasmon excitation in eV. If None, it will be estimated by PENELOPE.

#### **name**

*str* – Name of material.

#### **composition**

*dict* – Composition in weight fraction. The composition is specified by a dictionary. The keys are atomic numbers and the values are weight fraction between ]0.0, 1.0].

#### **density\_g\_per\_cm3**

*float* – Material's density in g/cm3.

#### **mean\_excitation\_energy\_eV**

*float, optional* – mean excitation energy. If None, it will be calculated by PENELOPE.

#### **oscillator\_strength\_fcb**

*float, optional* – oscillator strength of plasmon excitation. If None, it will be estimated by PENELOPE.

#### **plasmon\_energy\_wcb\_eV**

*float, optional* – energy of plasmon excitation in eV. If None, it will be estimated by PENELOPE.

#### **filename**

#### **classmethod read\_input**(*fileobj*)

Reads the input file created by this class (see  $write\_input$ ).

Parameters fileobj (file object) – file object opened with read access.

Returns new material.

Return type *[Material](#page-14-2)*

#### **classmethod read\_material**(*fileobj*)

Reads a PENELOPE generated material file (.mat).

**Parameters fileobj** (*file object*) – file object opened with read access.

Returns new material.

#### Return type *[Material](#page-14-2)*

<span id="page-15-0"></span>**write\_input**(*fileobj*)

Writes the input file to create this material. The material program should be called with this input file as standard input:

material.exe < material.**in**

Parameters fileobj (file object) – file object opened with write access.

#### <span id="page-15-1"></span>pypenelopetools.material.**VACUUM = <Material(Vacuum)>**

Material representing vacuum.

# <span id="page-16-4"></span><span id="page-16-0"></span>**3.2 PENCYL**

To be written. . .

# <span id="page-16-1"></span>**3.3 PENELOPE**

## <span id="page-16-3"></span>**3.3.1 Base classes**

<span id="page-16-2"></span>Definition of base classes.

```
class pypenelopetools.penelope.base.InputLineBase
    Bases: object
```
Base class to parse and read PENELOPE text files.

```
_abc_cache = <_weakrefset.WeakSet object>
```
**\_abc\_negative\_cache = <\_weakrefset.WeakSet object>**

**\_abc\_negative\_cache\_version = 44**

#### **\_abc\_registry = <\_weakrefset.WeakSet object>**

**\_create\_line**(*name*, *values*, *comment="*)

Creates an input line of this keyword from the specified text. The white space between the items is automatically adjusted to fit the line size. The keyword and the total length of the line is checked not to exceed their respective maximum size.

#### Parameters

- **name**  $(str)$  $(str)$  $(str)$  6-character keyword.
- **values** ([tuple](https://docs.python.org/3/library/stdtypes.html#tuple) or [list](https://docs.python.org/3/library/stdtypes.html#list)) Values.
- **comment** ([str,](https://docs.python.org/3/library/stdtypes.html#str) optional) Comment associated with the line.

Returns Formatted line.

#### Return type [str](https://docs.python.org/3/library/stdtypes.html#str)

**\_parse\_line**(*line*)

Extracts the keyword, the values and the comment of an input line. The values are returned as a list.

```
Parameters linestr) – Input line.
```
Returns Keyword, values, comment.

Return type [tuple](https://docs.python.org/3/library/stdtypes.html#tuple)[\(str,](https://docs.python.org/3/library/stdtypes.html#str) [tuple\(](https://docs.python.org/3/library/stdtypes.html#tuple)[str\)](https://docs.python.org/3/library/stdtypes.html#str), [str\)](https://docs.python.org/3/library/stdtypes.html#str)

#### **\_peek\_next\_line**(*fileobj*)

Returns the next line without advancing the current position.

Parameters fileobj (file object) – File object opened with read access.

Returns Next line, stripped of all trailing white spaces.

#### Return type [str](https://docs.python.org/3/library/stdtypes.html#str)

#### **\_read\_next\_line**(*fileobj*)

Returns the next line and advances the current position. Comment line (line starting with 7 spaces) are automatically skipped.

Parameters fileobj (file object) – File object opened with read access.

<span id="page-17-4"></span>Returns Next line, stripped of all trailing white spaces.

Return type [str](https://docs.python.org/3/library/stdtypes.html#str)

**read**(*fileobj*)

Reads a PENELOPE-type file.

Parameters fileobj (file object) – File object opened with read access.

**write**(*fileobj*)

Writes to a PENELOPE-type file.

Parameters fileobj (file object) – File object opened with write access.

<span id="page-17-3"></span>Definition of base keyword classes.

<span id="page-17-0"></span>**class** pypenelopetools.penelope.keyword.**KeywordBase** Bases: [pypenelopetools.penelope.base.InputLineBase](#page-16-2)

Base of all PENELOPE keywords.

**copy**()

Returns Deep copy of this keyword.

Return type \_KeyboardBase

**get**()

Returns Value(s) of this keyword.

Return type [tuple](https://docs.python.org/3/library/stdtypes.html#tuple)

#### **name**

*str* – Name of keyword.

<span id="page-17-2"></span>**class** pypenelopetools.penelope.keyword.**KeywordGroupBase**

Bases: [pypenelopetools.penelope.keyword.KeywordBase](#page-17-0)

Group of keywords, keywords that should always be defined together.

**copy**()

Returns: \_KeyboardBase: Deep copy of this keyword.

**get**()

Returns Value(s) of all keywords.

Return type [tuple](https://docs.python.org/3/library/stdtypes.html#tuple)

#### **get\_keywords**()

Returns Keywords apart of this group.

Return type [tuple](https://docs.python.org/3/library/stdtypes.html#tuple)

#### **name**

*str* – Name of keyword.

#### **read**(*fileobj*)

Reads a PENELOPE-type file.

Parameters fileobj (file object) – File object opened with read access.

#### <span id="page-17-1"></span>**write**(*fileobj*)

Writes to a PENELOPE-type file.

**Parameters fileobj** (*file object*) – File object opened with write access.

<span id="page-18-1"></span>**class** pypenelopetools.penelope.keyword.**KeywordSequence**(*keyword*, *maxlength*) Bases: [pypenelopetools.penelope.keyword.KeywordBase](#page-17-0)

Sequence of keywords, keywords that can be defined multiple times.

#### **Parameters**

- **keyword** ([KeywordBase](#page-17-0)) Base keyword.
- **maxlength** ([int](https://docs.python.org/3/library/functions.html#int)) Maximum number of keywords that can be added.

#### **add**(*\*args*)

Adds a new keyword definition. This internally creates a new keyword based on the base keyword, sets the value(s) and add it to a list.

Parameters **\*args** – Value(s).

#### **clear**()

Clears all added keywords.

### **copy**()

Returns: KeyboardBase: Deep copy of this keyword.

#### **get**()

Returns Value(s) of all keywords.

Return type [tuple](https://docs.python.org/3/library/stdtypes.html#tuple)

#### **name**

*str* – Name of keyword.

#### **pop**(*index*)

Removes a keyword.

#### **Parameters index**  $(int)$  $(int)$  $(int)$  – Index of the keyword to be removed.

#### **read**(*fileobj*)

Reads a PENELOPE-type file.

Parameters fileobj (file object) – File object opened with read access.

#### **write**(*fileobj*)

Writes to a PENELOPE-type file.

Parameters fileobj (file object) – File object opened with write access.

<span id="page-18-0"></span>**class** pypenelopetools.penelope.keyword.**TypeKeyword**(*name*, *types*, *comment="*) Bases: [pypenelopetools.penelope.keyword.KeywordBase](#page-17-0)

Keyword where the [type](https://docs.python.org/3/library/functions.html#type) of the values are checked.

#### Parameters

- **name**  $(str)$  $(str)$  $(str)$  Name of keyword.
- **types** ([tuple\(](https://docs.python.org/3/library/stdtypes.html#tuple)[type\)](https://docs.python.org/3/library/functions.html#type)) Type of each value of the keyword.
- **comment** ([str,](https://docs.python.org/3/library/stdtypes.html#str) optional) Comment.

#### **comment**

*str* – Comment.

**copy**()

Returns: KeyboardBase: Deep copy of this keyword.

#### <span id="page-19-3"></span>**get**()

Returns: tuple: Value(s) of this keyword.

#### **name**

*str* – Name of keyword.

#### **read**(*fileobj*)

Reads a PENELOPE-type file.

**Parameters fileobj** (*file object*) – File object opened with read access.

#### **set**(*\*args*)

Sets the value(s) of the keyword. Each value is checked if it matches the defined type.

Parameters **\*args** – Value(s).

Raises [TypeError](https://docs.python.org/3/library/exceptions.html#TypeError) – If one value does not match its defined type.

**validate**(*\*args*)

#### **write**(*fileobj*)

Writes to a PENELOPE-type file.

Parameters fileobj (file object) – File object opened with write access.

<span id="page-19-2"></span>Definition of base separator classes.

**class** pypenelopetools.penelope.separator.**Separator**(*text*, *name="*) Bases: [pypenelopetools.penelope.base.InputLineBase](#page-16-2)

Base of all PENELOPE separators.

#### Parameters

- **text**  $(str)$  $(str)$  $(str)$  Comment of the separator
- **name** ([str,](https://docs.python.org/3/library/stdtypes.html#str) optional) name of separator keyword (e.g. END)

#### **text**

*str* – Comment of the separator

#### **name**

*str, optional* – name of separator keyword (e.g. END)

**read**(*fileobj*)

Reads a PENELOPE-type file.

Parameters fileobj (file object) – File object opened with read access.

**write**(*fileobj*)

Writes to a PENELOPE-type file.

**Parameters fileobj** (*file object*) – File object opened with write access.

<span id="page-19-1"></span><span id="page-19-0"></span>Definition of base input classes.

### **class** pypenelopetools.penelope.input.**PenelopeInputBase**

Bases: [pypenelopetools.penelope.base.InputLineBase](#page-16-2)

Base input class.

### **get\_keywords**()

Returns Sorted list of all keywords in the input.

Return type [list](https://docs.python.org/3/library/stdtypes.html#list)

#### <span id="page-20-6"></span>**read**(*fileobj*)

Reads an input file (i.e. . in).

Parameters fileobj (file object) – File object opened with read access.

**write**(*fileobj*)

Writes to an input file  $(i.e. 1n)$ .

Parameters fileobj (file object) – File object opened with write access.

<span id="page-20-5"></span><span id="page-20-3"></span>Definition of base result classes.

**class** pypenelopetools.penelope.result.**PenelopeResultBase** Bases: [object](https://docs.python.org/3/library/functions.html#object)

Base class representing a type of result.

**read**(*fileobj*)

Reads a result file.

Parameters fileobj (*file object*) – File object opened with read access.

**read\_directory**(*dirpath*) Read a result file from a directory.

Parameters dirpath  $(str)$  $(str)$  $(str)$  – Path of a directory.

## <span id="page-20-4"></span>**3.3.2 Keywords**

<span id="page-20-0"></span>Keywords used across different PENELOPE main programs.

**class** pypenelopetools.penelope.keywords.**DSMAX**(*maxlength=5000*) Bases: [pypenelopetools.penelope.keyword.KeywordSequence](#page-17-1)

Maximum step length of electrons and positrons in body.

Note: This parameter is important only for thin bodies; it should be given a value of the order of one tenth of the body thickness or less.

**add**(*kb*, *dsmax*) Sets maximum step length.

Parameters

- $\mathbf{kb}$  ([int](https://docs.python.org/3/library/functions.html#int)) Index of body.
- **dsmax** Maximum step length in cm.

<span id="page-20-2"></span>**class** pypenelopetools.penelope.keywords.**DUMPP** Bases: [pypenelopetools.penelope.keyword.TypeKeyword](#page-18-0)

Dump interval.

When the DUMPTO option is activated, simulation results are written in the output files every DUMPP seconds. This option is useful to check the progress of long simulations. It also allows the program to be run with a long execution time and to be stopped when the required statistical uncertainty has been reached.

<span id="page-20-1"></span>**set**(*dumpp*)

Sets interval.

Parameters dumpp ([int](https://docs.python.org/3/library/functions.html#int)) – Dump interval in seconds.

<span id="page-21-0"></span>**class** pypenelopetools.penelope.keywords.**DUMPTO** Bases: [pypenelopetools.penelope.keyword.TypeKeyword](#page-18-0)

Name of dump file.

Generate a dump file named 'dump2.dmp' after completing the simulation run. This allows the simulation to be resumed later on to improve statistics.

Note: If the file 'dump2.dmp' already exists, it is overwritten.

**set**(*filename*) Sets filename.

**Parameters filename** ([str](https://docs.python.org/3/library/stdtypes.html#str)) – File name of dump file (up to 20 characters).

**class** pypenelopetools.penelope.keywords.**EABSB**(*maxlength=5000*) Bases: [pypenelopetools.penelope.keyword.KeywordSequence](#page-17-1)

Local absorption energies EABSB(KPAR,KB) of particles of type KPAR in body KB.

These values must be larger than EABS(KPAR,M), where M is the material of body KB. When the particle is moving within body KB, the absorption energy EABS(KPAR,M) is temporarily set equal to EABSB(KPAR,KB). Thus, the simulation of the particle history is discontinued when the energy becomes less than EABSB(KPAR,KB). This feature can be used, e.g., to reduce the simulation work in regions of lesser interest.

**add**(*kb*, *eabs1*, *eabs2*, *eabs3*)

Sets local absorption energies.

#### Parameters

- **kb**  $(int)$  $(int)$  $(int)$  Index of body.
- **eabs1** (*[float](https://docs.python.org/3/library/functions.html#float)*) Absorption energy of electrons in eV.
- **eabs2** ( $f$ loat) Absorption energy of photons in eV.
- **eabs3** ( $fload$ ) Absorption energy of positrons in eV.

**class** pypenelopetools.penelope.keywords.**EDSPC** Bases: [pypenelopetools.penelope.keyword.TypeKeyword](#page-18-0)

Name of the output spectrum file.

**set**(*filename*)

Sets filename.

#### **Parameters**  $\text{filename}(str)$  $\text{filename}(str)$  $\text{filename}(str)$  **– File name of output spectrum file (up to 20 characters).**

**class** pypenelopetools.penelope.keywords.**ENDETC** Bases: [pypenelopetools.penelope.keyword.TypeKeyword](#page-18-0)

Definition of an energy-deposition detector.

**set**(*el*, *eu*, *nbe*) Sets energy limits.

#### **Parameters**

- **el** ([float](https://docs.python.org/3/library/functions.html#float)) Lower limit in eV.
- **eu**  $(f$ loat) Upper limit in eV.

<span id="page-22-4"></span>• **nbe**  $(int)$  $(int)$  $(int)$  – Number of bins in the output energy distribution. Should be less than 1000. If NBE is positive, energy bins have uniform width, DE=(EU-EL)/NBE. When NBE is negative, the bin width increases geometrically with the energy, i.e., the energy bins have uniform width on a logarithmic scale.

#### <span id="page-22-0"></span>**class** pypenelopetools.penelope.keywords.**GEOMFN**

Bases: [pypenelopetools.penelope.keyword.TypeKeyword](#page-18-0)

Name of geometry definition file.

The bodies in the material structure are normally identified by the sequential labels assigned by PENGEOM. For complex geometries, however, it may be more practical to employ user labels, i.e., the four-character strings that identify the body in the geometry definition file. In PENMAIN (and only in the parts of the code that follow the definition of the geometry), a body can be specified by giving either its PENGEOM numerical label or its user label enclosed in a pair of apostrophes (e.g., 'BOD1'). However, bodies that result from the cloning of modules (as well as those defined in an INCLUDEd geometry file) do not have a user label and only the PENGEOM numerical label is acceptable.

```
set(filename)
```
Sets filename.

**Parameters**  $\text{filename}(s \text{tr}) - \text{File name}$  **of material file (up to 20 characters).** 

<span id="page-22-1"></span>**class** pypenelopetools.penelope.keywords.**GRIDX** Bases: [pypenelopetools.penelope.keyword.TypeKeyword](#page-18-0)

Definition of x-coordinates of the vertices of the dose box.

**set**(*xl*, *xu*, *ndbx*) Sets dimensions.

Parameters

- **x1** (*[float](https://docs.python.org/3/library/functions.html#float)*) Lower limit of the dose box along the x-axis in cm.
- **xu**  $(f$ loat) Upper limit of the dose box along the x-axis in cm.
- **ndbx** ([int](https://docs.python.org/3/library/functions.html#int)) Number of bins (i.e. voxels) along the x-axis.

<span id="page-22-2"></span>**class** pypenelopetools.penelope.keywords.**GRIDY** Bases: [pypenelopetools.penelope.keyword.TypeKeyword](#page-18-0)

Definition of y-coordinates of the vertices of the dose box.

**set**(*yl*, *yu*, *ndby*) Sets dimensions.

#### Parameters

- $y1(fload)$  Lower limit of the dose box along the y-axis in cm.
- $\mathbf{yu}$  (*[float](https://docs.python.org/3/library/functions.html#float)*) Upper limit of the dose box along the y-axis in cm.
- **ndby** ([int](https://docs.python.org/3/library/functions.html#int)) Number of bins (i.e. voxels) along the y-axis.

#### <span id="page-22-3"></span>**class** pypenelopetools.penelope.keywords.**GRIDZ**

Bases: [pypenelopetools.penelope.keyword.TypeKeyword](#page-18-0)

Definition of z-coordinates of the vertices of the dose box.

**set**(*zl*, *zu*, *ndbz*) Sets dimensions.

#### Parameters

• **z1** (*[float](https://docs.python.org/3/library/functions.html#float)*) – Lower limit of the dose box along the z-axis in cm.

- **zu**  $(f$ loat) Upper limit of the dose box along the z-axis in cm.
- **ndbz** ([int](https://docs.python.org/3/library/functions.html#int)) Number of bins (i.e. voxels) along the z-axis.

<span id="page-23-2"></span><span id="page-23-0"></span>**class** pypenelopetools.penelope.keywords.**IBRSPL**(*maxlength=5000*) Bases: [pypenelopetools.penelope.keyword.KeywordSequence](#page-17-1)

Bremsstrahlung splitting for electrons and positrons.

Note: Note that bremsstrahlung splitting is applied in combination with interaction forcing and, consequently, it is activated only in those bodies where interaction forcing is active.

#### **add**(*kb*, *ibrspl*)

Add Bremsstrahlung splitting.

#### Parameters

- $\mathbf{kb}$  ([int](https://docs.python.org/3/library/functions.html#int)) Index of body.
- **ibrspl** ([int](https://docs.python.org/3/library/functions.html#int)) Splitting factor.

<span id="page-23-1"></span>**class** pypenelopetools.penelope.keywords.**IXRSPL**(*maxlength=5000*) Bases: [pypenelopetools.penelope.keyword.KeywordSequence](#page-17-1)

Splitting of characteristic x rays emitted.

Each unsplit x ray with  $ILB(2)=2$  (i.e., of the second generation) when extracted from the secondary stack is split into IXRSPL quanta. The new, lighter, quanta are assigned random directions distributed isotropically.

#### **add**(*kb*, *ixrspl*)

Add characteristic x rays splitting.

#### Parameters

- **kb**  $(int)$  $(int)$  $(int)$  Index of body.
- **ixrspl** ([int](https://docs.python.org/3/library/functions.html#int)) Splitting factor.

**class** pypenelopetools.penelope.keywords.**InteractionForcings**(*maxlength=120000*) Bases: [pypenelopetools.penelope.keyword.KeywordSequence](#page-17-1)

Forcing of interactions.

FORCER is the forcing factor, which must be larger than unity. WLOW and WHIG are the lower and upper limits of the pweight window where interaction forcing is applied. When several interaction mechanisms are forced in the same body, the effective weight window is set equal to the intersection of the windows for these mechanisms.

If the mean free path for real interactions of type ICOL is MFP, the program will simulate interactions of this type (real or forced) with an effective mean free path equal to MFP/FORCER.

Hint: A negative input value of FORCER, -FN, is assumed to mean that a particle with energy E=EPMAX should interact, on average, +FN times in the course of its slowing down to rest, for electrons and positrons, or along a mean free path, for photons. This is very useful, e.g., to generate x-ray spectra from bulk samples.

**add**(*kb*, *kpar*, *icol*, *forcer*, *wlow*, *whig*) Adds forcing for an interaction.

#### Parameters

• **kb**  $(int)$  $(int)$  $(int)$  – Index of body.

- **kparp** (KPAR) Type of primary particles
- <span id="page-24-0"></span>**class** pypenelopetools.penelope.keywords.**MFNAME**
	- Bases: [pypenelopetools.penelope.keyword.TypeKeyword](#page-18-0)

Name of a PENELOPE input material data file.

This file must be generated in advance by running the program MATERIAL.

**set**(*filename*)

Sets filename.

**Parameters filename**  $(str)$  $(str)$  $(str)$  – File name of material file (up to 20 characters).

**class** pypenelopetools.penelope.keywords.**MSIMPA** Bases: [pypenelopetools.penelope.keyword.TypeKeyword](#page-18-0)

Set of simulation parameters for this material

- absorption energies, EABS(1:3,M),
- elastic scattering parameters, C1(M) and C2(M), and
- cutoff energy losses for inelastic collisions and Bremsstrahlung emission, WCC(M) and WCR(M).
- **set**(*eabs1*, *eabs2*, *eabs3*, *c1*, *c2*, *wcc*, *wcr*) Sets parameters.

#### **Parameters**

- **eabs1** (*[float](https://docs.python.org/3/library/functions.html#float)*) Absorption energy of electrons in eV.
- **eabs2** (*[float](https://docs.python.org/3/library/functions.html#float)*) Absorption energy of photons in eV.
- **eabs3** ([float](https://docs.python.org/3/library/functions.html#float)) Absorption energy of positrons in eV.
- **c1** ([float](https://docs.python.org/3/library/functions.html#float)) Elastic scattering coefficient.
- **c2** ([float](https://docs.python.org/3/library/functions.html#float)) Elastic scattering coefficient.
- **wcc** ([float](https://docs.python.org/3/library/functions.html#float)) Cutoff energy losses for inelastic collisions in eV.
- **wcr** ([float](https://docs.python.org/3/library/functions.html#float)) Cutoff energy losses for Bremsstrahlung emission in eV.

### **class** pypenelopetools.penelope.keywords.**MaterialGroup** Bases: [pypenelopetools.penelope.keyword.KeywordGroupBase](#page-17-2)

Group to define both material file name and its simulation parameters.

#### **get\_keywords**()

Returns: tuple: Keywords apart of this group.

**set**(*filename*, *eabs1*, *eabs2*, *eabs3*, *c1*, *c2*, *wcc*, *wcr*, *index=None*) Sets material file name and simulation parameters.

#### **Parameters**

- **filename**  $(str)$  $(str)$  $(str)$  File name of material file (up to 20 characters).
- **eabs1** (*[float](https://docs.python.org/3/library/functions.html#float)*) Absorption energy of electrons in eV.
- **eabs2** ( $f$ loat) Absorption energy of photons in eV.
- **eabs3** (*[float](https://docs.python.org/3/library/functions.html#float)*) Absorption energy of positrons in eV.
- **c1** ([float](https://docs.python.org/3/library/functions.html#float)) Elastic scattering coefficient.
- **c2** ([float](https://docs.python.org/3/library/functions.html#float)) Elastic scattering coefficient.
- <span id="page-25-3"></span>• **wcc** ([float](https://docs.python.org/3/library/functions.html#float)) – Cutoff energy losses for inelastic collisions in eV.
- **wcr** ([float](https://docs.python.org/3/library/functions.html#float)) Cutoff energy losses for Bremsstrahlung emission in eV.
- **index** ([int,](https://docs.python.org/3/library/functions.html#int) optional) Index of this material in the geometry

<span id="page-25-0"></span>**class** pypenelopetools.penelope.keywords.**Materials**(*maxlength=10*) Bases: [pypenelopetools.penelope.keyword.KeywordSequence](#page-17-1)

#### Definition of materials.

**add**(*index*, *filename*, *eabs1*, *eabs2*, *eabs3*, *c1*, *c2*, *wcc*, *wcr*) Adds a new material.

#### Parameters

- **index**  $(int)$  $(int)$  $(int)$  Index of this material in the geometry
- **filename**  $(str)$  $(str)$  $(str)$  File name of material file (up to 20 characters).
- **eabs1** (*[float](https://docs.python.org/3/library/functions.html#float)*) Absorption energy of electrons in eV.
- **eabs2** ( $f$ loat) Absorption energy of photons in eV.
- **eabs3** (*[float](https://docs.python.org/3/library/functions.html#float)*) Absorption energy of positrons in eV.
- **c1** ([float](https://docs.python.org/3/library/functions.html#float)) Elastic scattering coefficient.
- **c2** ([float](https://docs.python.org/3/library/functions.html#float)) Elastic scattering coefficient.
- **wcc** ([float](https://docs.python.org/3/library/functions.html#float)) Cutoff energy losses for inelastic collisions in eV.
- **wcr** ([float](https://docs.python.org/3/library/functions.html#float)) Cutoff energy losses for Bremsstrahlung emission in eV.

**get**()

Returns: tuple: Value(s) of all keywords.

#### **write**(*fileobj*)

Writes to a PENELOPE-type file.

**Parameters fileobj** (*file object*) – File object opened with write access.

```
class pypenelopetools.penelope.keywords.NBANGL
    Bases: pypenelopetools.penelope.keyword.TypeKeyword
```
Definition of angular distributions of emerging particles.

Note: In the output files, the terms 'upbound' and 'downbound' are used to denote particles that leave the material system moving upwards (W>0) and downwards (W<0), respectively.

#### **set**(*nbth*, *nbph*)

Sets angular distributions.

#### Parameters

- **nbth** ([int](https://docs.python.org/3/library/functions.html#int)) Numbers of bins for the polar angle THETA. Should be less than 3600. If NBTH is positive, angular bins have uniform width, DTH=180./NBTHE. When NBTH is negative, the bin width increases geometrically with THETA, i.e., the bins have uniform width on a logarithmic scale.
- **nbph** ([int](https://docs.python.org/3/library/functions.html#int)) Number of bins for the azimuthal angle PHI Should be less than 180.

```
class pypenelopetools.penelope.keywords.NBE
    Bases: pypenelopetools.penelope.keyword.TypeKeyword
```
<span id="page-26-3"></span>Definition of energy distributions of emerging particles.

**set**(*el*, *eu*, *nbe*)

Sets energy distributions.

#### Parameters

- **el** ([float](https://docs.python.org/3/library/functions.html#float)) Lower limit in eV.
- **eu**  $(fload)$  Upper limit in eV.
- **nbe**  $(int)$  $(int)$  $(int)$  Number of bins in the output energy distribution. Should be less than 1000. If NBE is positive, energy bins have uniform width, DE=(EU-EL)/NBE. When NBE is negative, the bin width increases geometrically with the energy, i.e., the energy bins have uniform width on a logarithmic scale.

```
class pypenelopetools.penelope.keywords.NSIMSH
    Bases: pypenelopetools.penelope.keyword.TypeKeyword
```
Desired number of simulated showers.

```
set (dshn)
     Sets showers.
```
**Parameters dshn**  $(int)$  $(int)$  $(int)$  – Number of simulated showers.

<span id="page-26-0"></span>**class** pypenelopetools.penelope.keywords.**RESUME** Bases: [pypenelopetools.penelope.keyword.TypeKeyword](#page-18-0)

Name of the resume file.

The program will read the dump file named  $\text{dump1.}$   $\text{dmp}$  and resume the simulation from the point where it was left.

Warning: Use this option very, VERY carefully. Make sure that the input data file is fully consistent with the one used to generate the dump file.

```
set(filename)
```
Sets filename.

**Parameters filename** ([str](https://docs.python.org/3/library/stdtypes.html#str)) – File name of resume file (up to 20 characters).

```
class pypenelopetools.penelope.keywords.RSEED
```
Bases: [pypenelopetools.penelope.keyword.TypeKeyword](#page-18-0)

Seeds of the random-number generator.

**set**(*iseed1*, *iseed2*) Sets seeds.

#### Parameters

- **iseed1**  $(int)$  $(int)$  $(int)$  First seed. When ISEED1 is equal to a negative integer,  $-N$ , the seeds are set by calling subroutine RAND0(N) with the input argument equal to N. This ensures that sequences of random numbers used in different runs of the program (with different values of N) are truly independent.
- **iseed2** ([int](https://docs.python.org/3/library/functions.html#int)) Second seed.

```
class pypenelopetools.penelope.keywords.SCONE
    Bases: pypenelopetools.penelope.keyword.TypeKeyword
```
Initial direction of primary particles is sampled uniformly within a conical beam.

<span id="page-27-2"></span>Conical source beam. Polar and azimuthal angles of the beam axis direction, THETA and PHI, and angular aperture, ALPHA, in deg.

The case ALPHA=0 defines a monodirectional source, and ALPHA =180 deg corresponds to an isotropic source.

**set**(*theta*, *phi*, *alpha*) Sets angles.

Parameters

- **theta**  $(f$ loat) Polar angle of the beam axis direction in deg.
- **phi** ([float](https://docs.python.org/3/library/functions.html#float)) Azimuthal angle of the beam axis direction in deg.
- **alpha**  $(f$ loat) Angular aperture in deg.

#### <span id="page-27-1"></span>**class** pypenelopetools.penelope.keywords.**SENERG**

Bases: [pypenelopetools.penelope.keyword.TypeKeyword](#page-18-0)

For a monoenergetic source, initial energy SE0 of primary particles.

**set** $(se0)$ 

Sets value.

**Parameters**  $\text{se0}$  ( $\text{float}$  $\text{float}$  $\text{float}$ ) – Initial energy of primary particles in eV

**class** pypenelopetools.penelope.keywords.**SGPOL** Bases: [pypenelopetools.penelope.keyword.TypeKeyword](#page-18-0)

Activates the simulation of polarisation effects in the scattering of photons.

This line activates the simulation of polarisation effects in the scattering of photons (electrons and positrons are assumed to be unpolarised). SP1, SP2, SP3 are the Stokes parameters of primary photons, which define the degrees of linear polarisation at 45 deg azimuth, of circular polarisation, and of linear polarisation at zero azimuth, respectively. It is assumed that secondary photons are emitted with null polarisation (SP1=SP2=SP3=0).

#### **set**(*sp1*, *sp2*, *sp3*)

Sets Stokes polarisation parameters.

Parameters

- **sp1** ([float](https://docs.python.org/3/library/functions.html#float)) Degrees of linear polarisation at 45 deg azimuth
- **sp2** (*[float](https://docs.python.org/3/library/functions.html#float)*) Degrees of circular polarisation
- $sp3(fload)$  Degrees of linear polarisation at 0 deg azimuth

#### <span id="page-27-0"></span>**class** pypenelopetools.penelope.keywords.**SKPAR**

Bases: [pypenelopetools.penelope.keyword.TypeKeyword](#page-18-0)

Type of primary particle KPARP (1=electrons, 2=photons or 3=positrons).

If KPARP=0, the initial states of primary particles are set by subroutine SOURCE, to be provided by the user. An example of that subroutine, corresponding to a 60-Co source (two gamma rays in each nuclear deexcitation), is included in the PENMAIN package (file 'source.f').

```
set(kparp)
     Sets value.
```
Parameters **kparp** (KPAR) – Type of primary particles

**class** pypenelopetools.penelope.keywords.**SPECTR**(*maxlength=1000*) Bases: [pypenelopetools.penelope.keyword.KeywordSequence](#page-17-1)

Define a source with continuous (stepwise constant) spectrum.

<span id="page-28-3"></span>For a source with continuous (stepwise constant) spectrum, each 'SPECTR' line gives the lower end-point of an energy bin of the source spectrum (Ei) and the associated relative probability (Pi), integrated over the bin. Up to NSEM=1000 lines, in arbitrary order. The upper end of the spectrum is defined by entering a line with Ei equal to the upper energy end point and with a negative Pi value.

**add**(*ei*, *pi*)

Adds a step in the spectrum.

#### Parameters

- **ei** ([float](https://docs.python.org/3/library/functions.html#float)) Lower end-point of an energy bin of the source spectrum in eV
- **pi** ([float](https://docs.python.org/3/library/functions.html#float)) Associated relative probability

<span id="page-28-1"></span>**class** pypenelopetools.penelope.keywords.**SPOSIT**

Bases: [pypenelopetools.penelope.keyword.TypeKeyword](#page-18-0)

Coordinates of the source centre.

**set**(*sx0*, *sy0*, *sz0*) Sets coordinates.

#### **Parameters**

- $\textbf{sx0}$  ( $\text{float}}$  $\text{float}}$  $\text{float}}$ ) x-coordinate in cm.
- **sy0**  $(f$ loat) y-coordinate in cm.
- $sz0$  ( $f$ loat) z-coordinate in cm.

## **class** pypenelopetools.penelope.keywords.**SRECTA**

Bases: [pypenelopetools.penelope.keyword.TypeKeyword](#page-18-0)

Initial direction of primary particles is sampled uniformly within a rectangular beam.

Rectangular source beam. Limiting polar and azimuthal angles of the source beam window, (THETAL,THETAU)x(PHIL,PHIU), in deg.

The case THETAL=THETAU, PHIL=PHIU defines a monodirectional source. To define an isotropic source, set THETAL=0, THETAU= 180, PHIL=0 and PHIU=360.

**set**(*thetal*, *thetau*, *phil*, *phiu*) Sets angles.

Parameters

- **thetal** ([float](https://docs.python.org/3/library/functions.html#float)) Lower limit polar angle in deg.
- $\cdot$  **thetau** ( $f$ loat) Upper limit polar angle in deg.
- $phi(float)$  $phi(float)$  $phi(float)$  Lower limit azimuthal angle in deg.
- $phi(fload)$  Upper limit azimuthal angle in deg.

<span id="page-28-2"></span>**class** pypenelopetools.penelope.keywords.**TIME** Bases: [pypenelopetools.penelope.keyword.TypeKeyword](#page-18-0)

Allotted simulation time.

**set**(*timea*) Sets simulation time.

**Parameters**  $\tt timea$  ([int](https://docs.python.org/3/library/functions.html#int)) – Allotted simulation time in seconds.

```
class pypenelopetools.penelope.keywords.TITLE
    Bases: pypenelopetools.penelope.keyword.TypeKeyword
```
<span id="page-29-3"></span>Title of the job.

The TITLE string is used to mark dump files. To prevent the improper use of wrong resuming files, change the title each time you modify basic parameters of your problem. The code will then be able to identify the inconsistency and to print an error message before stopping.

**set**(*title*)

Sets value.

**Parameters title**  $(str)$  $(str)$  $(str)$  – Title of the job (up to 65 characters).

# <span id="page-29-1"></span>**3.3.3 Separators**

Separators used across different PENELOPE main programs.

- pypenelopetools.penelope.separators.**BREMSSTRAHLUNG\_SPLITTING = <pypenelopetools.penelope.separator.Separator object>** Section for Bremsstralung splitting.
- pypenelopetools.penelope.separators.**DOT = <pypenelopetools.penelope.separator.Separator object>** Section separator.
- pypenelopetools.penelope.separators.EMERGING\_PARTICLES = <pypenelopetools.penelope.separato Section for emerging particles.
- pypenelopetools.penelope.separators.END = <pypenelopetools.penelope.separator.Separator ob End separator
- pypenelopetools.penelope.separators.**ENERGY\_DEPOSITON\_DETECTORS = <pypenelopetools.penelope** Section for energy deposition detectors.
- pypenelopetools.penelope.separators.**INTERACTION\_FORCING = <pypenelopetools.penelope.separator.Separator object>** Section for interaction forcing(s).
- pypenelopetools.penelope.separators.**JOB\_PROPERTIES = <pypenelopetools.penelope.separator.Separator object>** Section for job properties.
- pypenelopetools.penelope.separators. MATERIAL = <pypenelopetools.penelope.separator.Separato Section for material(s).
- pypenelopetools.penelope.separators.**SOURCE\_DEFINITION = <pypenelopetools.penelope.separator.Separator object>** Section for source definition.
- pypenelopetools.penelope.separators. XRAY\_SPLITTING = <pypenelopetools.penelope.separator. Separator of Section for characteristic x ray splitting.

# <span id="page-29-0"></span>**3.4 PENEPMA**

# <span id="page-29-2"></span>**3.4.1 Input**

Input of PENEPMA simulation.

```
class pypenelopetools.penepma.input.PenepmaInput
    Bases: pypenelopetools.penelope.input.PenelopeInputBase
```
Creates an object representing a PENEPMA input file.

#### **TITLE**

 $TITLE - Title$  $TITLE - Title$  of the job (up to 65 characters).

#### <span id="page-30-0"></span>**SKPAR**

[SKPAR](#page-27-0) – Type of primary particle KPARP (1=electrons, 2=photons or 3=positrons).

#### **SENERG**

[SENERG](#page-27-1) – Initial energy SE0 of primary particles.

#### **SPOSIT**

 $SPOSTT - Coordinates of the source centre.$ 

#### **SRADI**

[SRADI](#page-38-0) – Initial position of the particle is sampled randomly within a circle.

#### **SDIREC**

 $SDIREC - Polar$  $SDIREC - Polar$  and azimuthal angles of the electron beam axis direction.

#### **SAPERT**

[SAPERT](#page-37-0) – Angular aperture of the electron beam.

#### **materials**

[Materials](#page-25-0) – Definition of materials.

### **GEOMFN**

[GEOMFN](#page-22-0) – Name of geometry definition file.

#### **DSMAX**

[DSMAX](#page-20-0) – Maximum step length of electrons and positrons in body.

#### **IFORCE**

IFORCE – Forcing of interactions.

#### **IBRSPL**

[IBRSPL](#page-23-0) – Bremsstrahlung splitting for electrons and positrons.

#### **IXRSPL**

[IXRSPL](#page-23-1) – Splitting of characteristic x rays emitted.

### **NBE**

[NBE](#page-25-1) – Definition of energy distributions of emerging particles.

#### **NBANGL**

[NBANGL](#page-25-2) – Definition of angular distributions of emerging particles.

#### **photon\_detectors**

[PhotonDetectors](#page-36-0) – Definition of the photon detectors.

### **GRIDX**

[GRIDX](#page-22-1) – Definition of x-coordinates of the vertices of the dose box.

#### **GRIDY**

 $GRIDY - Definition$  $GRIDY - Definition$  of y-coordinates of the vertices of the dose box.

### **GRIDZ**

[GRIDZ](#page-22-3) – Definition of z-coordinates of the vertices of the dose box.

#### **XRAYE**

[XRAYE](#page-38-2) – Space distribution of emission sites of x rays within an energy interval.

#### **XRLINE**

[XRLINE](#page-38-3) – Space distribution of emission sites of x rays.

#### **RESUME**

[RESUME](#page-26-0) – Name of the resume file.

#### <span id="page-31-1"></span>**DUMPTO**

[DUMPTO](#page-20-1) – Name of dump file.

#### **DUMPP**

[DUMPP](#page-20-2) – Dump interval.

#### **RSEED**

[RSEED](#page-26-1) – Seeds of the random-number generator.

#### **REFLIN**

[REFLIN](#page-37-1) – Termination of simulation based on relative statistical uncertainty of the intensity of line.

#### **NSIMSH**

[NSIMSH](#page-26-2) – Desired number of simulated showers.

#### **TIME**

[TIME](#page-28-2) – Allotted simulation time.

#### **get\_keywords**()

Returns: list: Sorted list of all keywords in the input.

#### **read**(*fileobj*)

Reads an input file (i.e. .in).

Parameters fileobj (file object) – File object opened with read access.

#### **write**(*fileobj*)

Writes to an input file  $(i.e. 1n)$ .

Parameters fileobj (file object) – File object opened with write access.

## <span id="page-31-0"></span>**3.4.2 Results**

Results of PENEPMA simulation.

**class** pypenelopetools.penepma.results.**PenepmaIntensityResult**(*detector\_index*) Bases: [pypenelopetools.penepma.results.PenepmaPhotonDetectorResultBase](#page-32-0)

Results from pe-intens-XX.dat, where XX is the index of the detector. The intensities are given for each characteristic x-ray detected by the detector.

Note: The characteristic x-rays are expressed using XrayLine object of the [pyxray](https://github.com/openmicroanalysis/pyxray) package. XrayLine objects define the atomic number and x-ray transition of characteristic x-rays.

The intensities are expressed using the [uncertainties](https://pythonhosted.org/uncertainties) package. The nominal value can be accessed with the property nominal\_value or the abbreviation n, whereas the standard deviation (1-sigma), with the property std\_dev or s.

For example:

```
import pyxray
x = pyxray.XrayLine(29, 'Kal')result.total_intensities_1_per_sr_electron[x].n #-> 8.56e-10
result.total_intensities_1_per_sr_electron[x].s #-> 0.15e-10
```
**Parameters detector index**  $(int)$  $(int)$  $(int)$  – Index of the detector to read the results from.

#### **detector\_index**

*int* – Index of detector

#### <span id="page-32-1"></span>**theta1\_deg**

*ufloat* – Lower limit polar angle in deg.

### **theta2\_deg**

*ufloat* – Upper limit polar angle in deg.

#### **phi1\_deg**

*ufloat* – Lower limit azimuthal angle in deg.

#### **phi2\_deg**

*ufloat* – Upper limit azimuthal angle in deg.

#### **primary\_intensities\_1\_per\_sr\_electron**

*dict(XrayLine, ufloat)* – Intensities of characteristic x-rays generated by primary electrons and measured by the detector.

#### **characteristic\_fluorescence\_intensities\_1\_per\_sr\_electron**

*dict(XrayLine, ufloat)* – Intensities of characteristic x-rays generated by the fluorescence of characteristic x-rays and measured by the detector.

#### **bremsstrahlung\_fluorescence\_intensities\_1\_per\_sr\_electron**

*dict(XrayLine, ufloat)* – Intensities of characteristic x-rays generated by the fluorescence of Bremsstrahlung x-rays and measured by the detector.

#### **total\_fluorescence\_intensities\_1\_per\_sr\_electron**

*dict(XrayLine, ufloat)* – Intensities of characteristic x-rays generated by fluorescence (characteristic and Bremsstrahlung) and measured by the detector. Intensities are equal to the sum of *characteristic\_fluorescence\_intensities\_1\_per\_sr\_electron* and *bremsstrahlung\_fluorescence\_intensities\_1\_per\_sr\_electron*.

#### **total\_intensities\_1\_per\_sr\_electron**

*dict(XrayLine, ufloat)* – Intensities of characteristic x-rays generated and measured by the detector. Intensities are equal to the sum of *primary\_intensities\_1\_per\_sr\_electron* and *total\_fluorescence\_intensities\_1\_per\_sr\_electron*.

#### **read**(*fileobj*)

Reads a result file.

Parameters fileobj (file object) – File object opened with read access.

#### **read\_directory**(*dirpath*)

Read a result file from a directory.

Parameters dirpath  $(str)$  $(str)$  $(str)$  – Path of a directory.

### <span id="page-32-0"></span>**class** pypenelopetools.penepma.results.**PenepmaPhotonDetectorResultBase**(*detector\_index*) Bases: [pypenelopetools.penelope.result.PenelopeResultBase](#page-20-3)

Base result associated with a photon detector.

Parameters detector\_index  $(int)$  $(int)$  $(int)$  – Index of the detector to read the results from.

#### **detector\_index**

*int* – Index of detector

#### **theta1\_deg**

*ufloat* – Lower limit polar angle in deg.

#### **theta2\_deg**

*ufloat* – Upper limit polar angle in deg.

#### **phi1\_deg**

*ufloat* – Lower limit azimuthal angle in deg.

#### <span id="page-33-1"></span>**phi2\_deg**

*ufloat* – Upper limit azimuthal angle in deg.

**read**(*fileobj*)

Reads a result file.

**Parameters fileobj** (*file object*) – File object opened with read access.

#### **read\_directory**(*dirpath*)

Read a result file from a directory.

**Parameters dirpath**  $(str)$  $(str)$  $(str)$  – Path of a directory.

#### <span id="page-33-0"></span>**class** pypenelopetools.penepma.results.**PenepmaResult**

Bases: [pypenelopetools.penelope.result.PenelopeResultBase](#page-20-3)

Results from penepma-res.dat.

Note: All results are expressed using the [uncertainties](https://pythonhosted.org/uncertainties) package. The nominal value can be accessed with the property nominal\_value or the abbreviation n, whereas the standard deviation (1-sigma), with the property std\_dev or s. For example:

```
result.simulation_time_s.n #-> 100.0
result.simulation_time_s.s #-> 0.0
```
#### **simulation\_time\_s**

*ufloat* – Simulation time in seconds.

**simulation\_speed\_1\_per\_s**

*ufloat* – Simulation speed in simulation per second.

#### **simulated\_primary\_showers**

*ufloat* – Number of primary showers simulated.

#### **upbound\_primary\_particles**

*ufloat* – Number of primary particles that exited the geometry upwards.

#### **downbound\_primary\_particles**

*ufloat* – Number of primary particles that exited the geometry downwards.

#### **absorbed\_primary\_particles**

*ufloat* – Number of primary particles that were absorbed within the geometry.

#### **upbound\_fraction**

*ufloat* – Fraction of primary particles that exited the geometry upwards.

#### **downbound\_fraction**

*ufloat* – Fraction of primary particles that exited the geometry downwards.

#### **absorbed\_fraction**

*ufloat* – Fraction of primary particles that were absorbed within the geometry.

#### **upbound\_secondary\_electron\_generation\_probabilities**

*ufloat* – Probability of second generation electrons exited the geometry upwards.

### **downbound\_secondary\_electron\_generation\_probabilities**

*ufloat* – Probability of second generation electrons exited the geometry downwards.

#### **absorbed\_secondary\_electron\_generation\_probabilities**

*ufloat* – Probability of second generation electrons absorbed within the geometry.

#### <span id="page-34-1"></span>**upbound\_secondary\_photon\_generation\_probabilities**

*ufloat* – Probability of second generation photons exited the geometry upwards.

#### **downbound\_secondary\_photon\_generation\_probabilities**

*ufloat* – Probability of second generation photons exited the geometry downwards.

- **absorbed\_secondary\_photon\_generation\_probabilities** *ufloat* – Probability of second generation photons absorbed within the geometry.
- **upbound\_secondary\_positron\_generation\_probabilities** *ufloat* – Probability of second generation positrons exited the geometry upwards.

**downbound\_secondary\_positron\_generation\_probabilities** *ufloat* – Probability of second generation positrons exited the geometry downwards.

#### **absorbed\_secondary\_positron\_generation\_probabilities**

*ufloat* – Probability of second generation positrons absorbed within the geometry.

#### **average\_deposited\_energy\_eV**

*dict(int, ufloat)* – Average deposited energy in each body. Dictionary where keys are indexes of body and values, the average deposited energy in eV.

#### **average\_photon\_energy\_eV**

*dict(int, ufloat)* – Average photon energy in each detector. Dictionary where keys are indexes of detector and values, the average energy in eV.

#### **last\_random\_seed1**

*ufloat* – Last first seed of the random number generator.

#### **last\_random\_seed2**

*ufloat* – Last second seed of the random number generator.

#### **reference\_line\_uncertainty**

*ufloat* – Relative uncertainty of the x-ray line used as a termination condition

#### **read**(*fileobj*)

Reads a result file.

Parameters fileobj (file object) – File object opened with read access.

#### **read\_directory**(*dirpath*)

Read a result file from a directory.

**Parameters dirpath**  $(str)$  $(str)$  $(str)$  – Path of a directory.

```
class pypenelopetools.penepma.results.PenepmaSpectrumResult(detector_index)
    pypenelopetools.penepma.results.PenepmaPhotonDetectorResultBase
```
Results from pe-spect-XX.dat, where XX is the index of the detector. The spectrum is stored as a [numpy](http://numpy.org) array where the first column contains the energies in eV and the second the intensities in 1/(sr.electron).

Note: The energies and intensities are expressed using the [uncertainties](https://pythonhosted.org/uncertainties) package. The nominal value can be accessed with the property nominal\_value or the abbreviation n, whereas the standard deviation (1-sigma), with the property std\_dev or s.

For example:

```
from uncertainty import unumpy
energies_eV = unumpy.nominal_values(result.spectrum[:,0])
intensities = unumpy.nominal_values(result.spectrum[:,1])
```
<span id="page-35-1"></span>**Parameters detector index** ([int](https://docs.python.org/3/library/functions.html#int)) – Index of the detector to read the results from.

#### **detector\_index**

*int* – Index of detector

#### **theta1\_deg**

*ufloat* – Lower limit polar angle in deg.

#### **theta2\_deg**

*ufloat* – Upper limit polar angle in deg.

#### **phi1\_deg**

*ufloat* – Lower limit azimuthal angle in deg.

#### **phi2\_deg**

*ufloat* – Upper limit azimuthal angle in deg.

#### **energy\_window\_start\_eV**

*ufloat* – Energy of first window in eV.

#### **energy\_window\_end\_eV**

*ufloat* – Energy of last window in eV.

#### **channel\_width\_eV**

*ufloat* – Width of one channel in eV.

#### **spectrum**

*unumpy.uarray* – Array where the first column contains the energies in eV and the second the intensities measured by the detector in 1/(sr.electron).

#### **energies\_eV**

*numpy array* – Nominal values of the energy axis in eV.

#### **intensities\_1\_per\_sr\_electron**

*numpy array* – Nominal values of the intensity axis in 1/(sr.electron).

#### **read**(*fileobj*)

Reads a result file.

Parameters fileobj (file object) – File object opened with read access.

#### **read\_directory**(*dirpath*)

Read a result file from a directory.

Parameters dirpath  $(str)$  $(str)$  $(str)$  – Path of a directory.

## <span id="page-35-0"></span>**3.4.3 Keywords**

Keywords used specifically for PENEPMA.

#### **class** pypenelopetools.penepma.keywords.**PhotonDetectorGroup** Bases: [pypenelopetools.penelope.keyword.KeywordGroupBase](#page-17-2)

Definition of photon detector.

Each detector collects photons that leave the sample with directions within a *rectangle( on the unit sphere, limited by the \*parallels* THETA1 and THETA2 and the *meridians* PHI1 and PHI2. The output spectrum is the energy distribution of photons that emerge within the acceptance solid angle of the detector with energies in the interval from EDEL to EDEU, recorded using NCHE channels. Notice that the spectrum is given in absolute units (per incident electron, per eV and per unit solid angle).

#### <span id="page-36-1"></span>**get\_keywords**()

Returns: tuple: Keywords apart of this group.

**set**(*theta1*, *theta2*, *phi1*, *phi2*, *ipsf*, *edel*, *edeu*, *nche*, *emission\_filename=None*) Sets parameters of detector.

**Note:** phi1 and phi2 must be both either in the interval  $(0,360)$  or in the interval  $(-180,180)$ .

#### Parameters

- **theta1**  $(f$ loat) Lower limit polar angle in deg.
- theta2 ([float](https://docs.python.org/3/library/functions.html#float)) Upper limit polar angle in deg.
- $phi(float)$  $phi(float)$  $phi(float)$  Lower limit azimuthal angle in deg.
- $phi2(fload)$  Upper limit azimuthal angle in deg.
- **ipsf**  $(int)$  $(int)$  $(int)$  Flag to activate the creation of a phase-space file (psf), which contains the state variables and weights of particles that enter the detector. Use this option with care, because psf's may grow very fast.
	- ipsf=0: the psf is not created.
	- ipsf=1: a psf is created.
	- $-$  ipsf $>1$ : a psf is created, but contains only state variables of detected photons that have ILB(4)=IPSF (used for studying angular distributions of x rays).

Generating the psf is useful for tuning interaction forcing, which requires knowing the weights of detected particles.

- **edel** ( $f$ loat) Lower limits of the energy window covered by the detector in eV.
- **edeu** (*[float](https://docs.python.org/3/library/functions.html#float)*) Upper limits of the energy window covered by the detector in eV.
- **nche** ([int](https://docs.python.org/3/library/functions.html#int)) Number of energy channels in the output spectrum. Should be less than 1000.
- **emission\_filename** ([str,](https://docs.python.org/3/library/stdtypes.html#str) optional) File name of the generation file. Specifying a file name activates the generation of a file with the position coordinates of the emission sites of the photons that reach the detector. Notice that the file may grow very fast, so use this option only in short runs. The output file is overwritten when a simulation is resumed.

<span id="page-36-0"></span>**class** pypenelopetools.penepma.keywords.**PhotonDetectors**(*maxlength=25*) Bases: [pypenelopetools.penelope.keyword.KeywordSequence](#page-17-1)

Definition of the photon detectors.

Up to 25 different detectors can be defined.

**add**(*theta1*, *theta2*, *phi1*, *phi2*, *ipsf*, *edel*, *edeu*, *nche*, *emission\_filename=None*) Add a new photon detector.

Note: phil and phil must be both either in the interval (0,360) or in the interval (-180,180).

<span id="page-37-2"></span>Important: The theta angles are defined as angles from the positive z-axis. This is different than the take-off angle usually used in microanalysis. For a take-off angle of 30deg, theta would be 60deg.

#### Parameters

- **theta1**  $(fload)$  Lower limit polar angle in deg.
- $\cdot$  theta2 ( $f$ loat) Upper limit polar angle in deg.
- **phi1** ([float](https://docs.python.org/3/library/functions.html#float)) Lower limit azimuthal angle in deg.
- **phi2** ([float](https://docs.python.org/3/library/functions.html#float)) Upper limit azimuthal angle in deg.
- **ipsf** ([int](https://docs.python.org/3/library/functions.html#int)) Flag to activate the creation of a phase-space file (psf), which contains the state variables and weights of particles that enter the detector. Use this option with care, because psf's may grow very fast.
	- ipsf=0: the psf is not created.
	- ipsf=1: a psf is created.
	- $-$  ipsf $>1$ : a psf is created, but contains only state variables of detected photons that have ILB(4)=IPSF (used for studying angular distributions of x rays).

Generating the psf is useful for tuning interaction forcing, which requires knowing the weights of detected particles.

- **edel** ( $f$ loat) Lower limits of the energy window covered by the detector in eV.
- **edeu**  $(f$ loat) Upper limits of the energy window covered by the detector in eV.
- **nche** ([int](https://docs.python.org/3/library/functions.html#int)) Number of energy channels in the output spectrum. Should be less than 1000.
- **emission\_filename** ([str,](https://docs.python.org/3/library/stdtypes.html#str) optional) File name of the generation file. Specifying a file name activates the generation of a file with the position coordinates of the emission sites of the photons that reach the detector. Notice that the file may grow very fast, so use this option only in short runs. The output file is overwritten when a simulation is resumed.

# <span id="page-37-1"></span>**class** pypenelopetools.penepma.keywords.**REFLIN**

Bases: [pypenelopetools.penelope.keyword.TypeKeyword](#page-18-0)

Termination of simulation based on relative statistical uncertainty of the intensity of line.

**set**(*izs1s200*, *idet*, *tol*) Sets termination.

Hint: Use convert\_xrayline\_to\_izs1s200 to convert XrayLine to ILB(4) notation.

#### Parameters

- **izs1s200** x ray identification. ILB(4) notation, note the final double zero (IZ\*1e6+S1\*1e4+S2\*1e2).
- **idet** ([int](https://docs.python.org/3/library/functions.html#int)) Index of detector.
- <span id="page-37-0"></span>• **tol** (*[float](https://docs.python.org/3/library/functions.html#float)*) – Relative statistical uncertainty (3\*sigma) of the intensity of line

<span id="page-38-4"></span>**class** pypenelopetools.penepma.keywords.**SAPERT** Bases: [pypenelopetools.penelope.keyword.TypeKeyword](#page-18-0)

Angular aperture of the electron beam.

**set**(*salpha*)

Sets angle.

Parameters salpha ([float](https://docs.python.org/3/library/functions.html#float)) – Angular aperture in deg.

<span id="page-38-1"></span>**class** pypenelopetools.penepma.keywords.**SDIREC** Bases: [pypenelopetools.penelope.keyword.TypeKeyword](#page-18-0)

Polar and azimuthal angles of the electron beam axis direction.

**set**(*stheta*, *sphi*) Sets angles.

#### **Parameters**

- $\cdot$  stheta  $(f$ loat) Polar angle in deg.
- $\text{split}$  (*[float](https://docs.python.org/3/library/functions.html#float)*) Azimuthal angle in deg.

```
class pypenelopetools.penepma.keywords.SRADI
```
Bases: [pypenelopetools.penelope.keyword.TypeKeyword](#page-18-0)

Initial position of the particle is sampled randomly within a circle.

The circle is centered at (SX0,SY0,SZ0) and perpendicular to the beam axis direction.

**set**(*sradius*)

Sets circle.

Parameters **sradius** (*[float](https://docs.python.org/3/library/functions.html#float)*) – Radius of the circle in cm.

<span id="page-38-2"></span>**class** pypenelopetools.penepma.keywords.**XRAYE**(*maxlength=10*) Bases: [pypenelopetools.penelope.keyword.KeywordSequence](#page-17-1)

Space distribution of emission sites of x rays within an energy interval.

**add**(*emin*, *emax*) Add an energy interval.

Parameters

- $emin$  ( $fload$ ) Lower limit in eV.
- **emax**  $(f$ *loat* $)$  Upper limit in eV.
- <span id="page-38-3"></span>**class** pypenelopetools.penepma.keywords.**XRLINE**(*maxlength=10*) Bases: [pypenelopetools.penelope.keyword.KeywordSequence](#page-17-1)

Space distribution of emission sites of x rays.

#### **add**(*izs1s200*)

Adds a characteristic x ray.

Hint: Use convert\_xrayline\_to\_izs1s200 to convert XrayLine to ILB(4) notation.

**Parameters izs1s200** ( $int$ ) – x ray identification. ILB(4) notation, note the final double zero (IZ\*1e6+S1\*1e4+S2\*1e2).

# <span id="page-39-3"></span><span id="page-39-0"></span>**3.5 PENGEOM**

# <span id="page-39-2"></span>**3.5.1 Base classes**

<span id="page-39-1"></span>Definition of base PENGEOM classes.

```
class pypenelopetools.pengeom.base.GeometryBase
    Bases: object
```
Base class for geometry objects.

**\_abc\_cache = <\_weakrefset.WeakSet object>**

**\_abc\_negative\_cache = <\_weakrefset.WeakSet object>**

**\_abc\_negative\_cache\_version = 48**

#### **\_abc\_registry = <\_weakrefset.WeakSet object>**

#### **\_create\_expline**(*keyword*, *value*, *termination="*)

Creates a exponent line. This type of line is characterised by a keyword, a value express as an exponent (see  $\pm \circ \infty$  ponent ()) and a termination string. The keyword and the total length of the line is checked not to exceed their respective maximum size.

#### Parameters

- **keyword**  $(str)$  $(str)$  $(str)$  8-character keyword.
- **value** (*[float](https://docs.python.org/3/library/functions.html#float)*) value of the keyword.
- **termination** ([str,](https://docs.python.org/3/library/stdtypes.html#str) optional) comment associated with the line.

#### **\_create\_line**(*keyword*, *text*, *termination="*)

Creates an input line from the specified keyword, text and comment. The white space between the items is automatically adjusted to fit the line size. The keyword and the total length of the line is checked not to exceed their respective maximum size.

#### Parameters

- **keyword**  $(str)$  $(str)$  $(str)$  8-character keyword.
- **text**  $(str)$  $(str)$  $(str)$  value of the keyword.
- **termination** ([str,](https://docs.python.org/3/library/stdtypes.html#str) optional) comment associated with the line.

**\_parse\_expline**(*line*)

```
_parse_line(line)
```

```
_peek_next_line(fileobj)
```
Returns the next line without advancing the current position.

Parameters fileobj (file object) – File object opened with read access.

Returns Next line, stripped of all trailing white spaces.

#### Return type [str](https://docs.python.org/3/library/stdtypes.html#str)

**\_read**(*fileobj*, *material\_lookup*, *surface\_lookup*, *module\_lookup*)

### Reads file object.

#### Parameters

• **fileobj** (file object) – File object opened with read access.

- <span id="page-40-4"></span>• **material lookup** (dict(int, [Material](#page-14-2))) – A lookup table for the materials used in the geometry. Dictionary where the keys are material indexes in the geometry file and the values, [Material](#page-14-2) instances.
- **surface\_lookup** (dict(int, Surface)) A lookup table for surfaces used in the geometry. Dictionary where the keys are surface indexes in the geometry file and the values, Surface instances.
- **module\_lookup** (dict(int, [Module](#page-45-0))) A lookup table for modules used in the geometry. Dictionary where the keys are module indexes in the geometry file and the values, [Module](#page-45-0) instances.

#### **\_read\_next\_line**(*fileobj*)

Returns the next line and advances the current position.

**Parameters fileobj** (*file object*) – File object opened with read access.

Returns Next line, stripped of all trailing white spaces.

Return type [str](https://docs.python.org/3/library/stdtypes.html#str)

**\_write**(*fileobj*, *index\_lookup*) Writes to file object.

#### **Parameters**

- **fileobj** (file object) File object opened with write access.
- **index** lookup (dict( $GeometryBase$ , int)) A lookup table for the surfaces, modules and materials of the associated geometry. Each component is assigned an index by the method [indexify](#page-42-1). Dictionary where the keys are surfaces, modules and materials instances, and the values, an integer index.

## <span id="page-40-0"></span>pypenelopetools.pengeom.base.**\_toexponent**(*number*)

Formats exponent to PENELOPE format (E22.15)

**Parameters number** (Float) – Number to format

Returns number to PENELOPE format (E22.15)

Return type [str](https://docs.python.org/3/library/stdtypes.html#str)

<span id="page-40-3"></span>Mixins used to create geometry objects.

<span id="page-40-2"></span>**class** pypenelopetools.pengeom.mixin.**DescriptionMixin** Bases: [object](https://docs.python.org/3/library/functions.html#object)

Mixin that adds a description property.

#### **description**

*str* – Description of the geometry object.

<span id="page-40-1"></span>**class** pypenelopetools.pengeom.mixin.**ModuleMixin**

Bases: [object](https://docs.python.org/3/library/functions.html#object)

Mixin that adds methods to add, pop and clear modules.

**add\_module**(*module*) Adds a module.

Parameters module ([Module](#page-45-0)) – Module to add.

```
clear_modules()
    Clear all modules.
```
**get\_modules**()

<span id="page-41-4"></span>Returns All modules.

Return type [tuple](https://docs.python.org/3/library/stdtypes.html#tuple)

**pop\_module**(*module*) Removes a module.

Parameters module ([Module](#page-45-0)) – Module to remove.

<span id="page-41-3"></span>Definition of geometrical transformations.

<span id="page-41-0"></span>**class** pypenelopetools.pengeom.transformation.**Rotation**(*omega\_deg=0.0*,

*theta\_deg=0.0*, *phi\_deg=0.0*) Bases: [pypenelopetools.pengeom.base.GeometryBase](#page-39-1)

Represents a rotation using 3 Euler angles (YZY).

#### **Parameters**

- **omega\_deg**  $(f$ loat) Rotation around the z-axis (deg).
- **theta\_deg** ([float](https://docs.python.org/3/library/functions.html#float)) Rotation around the y-axis (deg).
- **phi\_deg** (*[float](https://docs.python.org/3/library/functions.html#float)*) Rotation around the new z-axis (deg).

#### **omega\_deg**

*float* – Rotation around the z-axis (deg). The value must be between 0 and 360.

#### **phi\_deg**

*float* – Rotation around the new z-axis (deg). The new z-axis refer to the axis after the omega and theta rotation were applied on the original coordinate system. The value must be between 0 and 360.

#### **theta\_deg**

*float* – Rotation around the y-axis (deg). The value must be between 0 and 360.

<span id="page-41-2"></span>**class** pypenelopetools.pengeom.transformation.**Scale**(*x=1.0*, *y=1.0*, *z=1.0*) Bases: [pypenelopetools.pengeom.base.GeometryBase](#page-39-1)

#### Represents scaling.

#### Parameters

- $\mathbf{x}$  (*[float](https://docs.python.org/3/library/functions.html#float)*) Scaling along the x direction.
- $\mathbf{y}$  (*[float](https://docs.python.org/3/library/functions.html#float)*) Scaling along the y direction.
- **z** ([float](https://docs.python.org/3/library/functions.html#float)) Scaling along the z direction.

**x**

*float* – Scaling along the x direction. The value cannot be 0.

**y**

*float* – Scaling along the y direction. The value cannot be 0.

**z**

*float* – Scaling along the z direction. The value cannot be 0.

<span id="page-41-1"></span>**class** pypenelopetools.pengeom.transformation.**Shift**(*x\_cm=0.0*, *y\_cm=0.0*, *z\_cm=0.0*) Bases: [pypenelopetools.pengeom.base.GeometryBase](#page-39-1)

Represents a translation in space.

#### **Parameters**

- **x\_cm** (*[float](https://docs.python.org/3/library/functions.html#float)*) Translation along the x direction (cm).
- **y\_cm** (*[float](https://docs.python.org/3/library/functions.html#float)*) Translation along the y direction (cm).

• **z**  $cm$  ( $f$ loat) – Translation along the z direction (cm).

#### <span id="page-42-3"></span>**x\_cm**

*float* – Translation along the x direction (cm).

### **y\_cm**

*float* – Translation along the y direction (cm).

#### **z\_cm**

*float* – Translation along the z direction (cm).

### <span id="page-42-2"></span>**3.5.2 Geometry**

Geometry definition for PENGEOM.

```
class pypenelopetools.pengeom.geometry.Geometry(title='Untitled', tilt_deg=0.0, rota-
```
*tion\_deg=0.0*) Bases: [pypenelopetools.pengeom.mixin.ModuleMixin](#page-40-1), [pypenelopetools.pengeom.](#page-39-1) [base.GeometryBase](#page-39-1)

Creates a new PENELOPE geometry.

#### **Parameters**

- **title** ([str,](https://docs.python.org/3/library/stdtypes.html#str) optional) Title of the geometry.
- **tilt\_deg** ([float,](https://docs.python.org/3/library/functions.html#float) optional) Specimen tilt in degrees along the x-axis.
- **rotation\_deg** ([float,](https://docs.python.org/3/library/functions.html#float) optional) Specimen rotation in degrees along the z-axis

**add\_module**(*module*)

Adds a module.

Parameters module ([Module](#page-45-0)) – Module to add.

```
clear_modules()
```
Clear all modules.

```
get_materials()
    Returns all materials in this geometry.
```
#### **get\_modules**()

Returns All modules.

#### Return type [tuple](https://docs.python.org/3/library/stdtypes.html#tuple)

```
get_surfaces()
```
Returns all surfaces in this geometry.

#### <span id="page-42-1"></span>**indexify**()

Returns a lookup table which associates the surfaces, modules and materials of this geometry to their index used in the geometry file. The lookup table is a dictionary where the keys are surfaces, modules and materials instances, and the values, an integer index.

```
pop_module(module)
```
Removes a module.

Parameters module ([Module](#page-45-0)) – Module to remove.

```
read(fileobj, material_lookup)
     Reads a geometry file (.geo).
```
#### Parameters

- <span id="page-43-2"></span>• **fileob**<sup>j</sup> (file object) – File object opened with read access.
- **material\_lookup** (dict(int, [Material](#page-14-2))) A lookup table for the materials used in the geometry. Dictionary where the keys are material indexes in the geometry file and the values, [Material](#page-14-2) instances.

#### **rotation\_deg**

Specimen rotation in degrees along the z-axis

#### **tilt\_deg**

Specimen tilt in degrees along the x-axis

#### **title**

Title of the geometry. The title must have less than 61 characters.

#### **write**(*fileobj*, *index\_lookup=None*)

Writes the geometry file (.geo) to create this geometry.

#### **Parameters**

- **fileobj** (file object) File object opened with write access.
- **index\_lookup** (dict([GeometryBase](#page-39-1), int), optional) A lookup table for the surfaces, modules and materials of this geometry. If None, the index lookup is generated by the method [indexify](#page-42-1).

#### Returns lookup table

Return type  $\text{dict}(GeometryBase, \text{int})$  $\text{dict}(GeometryBase, \text{int})$  $\text{dict}(GeometryBase, \text{int})$ 

# <span id="page-43-1"></span>**3.5.3 Surfaces**

<span id="page-43-0"></span>Definition of surfaces.

```
class pypenelopetools.pengeom.surface.SurfaceImplicit(coefficients=None, descrip-
                                                            tion=")
```
Bases: pypenelopetools.pengeom.surface.SurfaceBase

Definition of an implicit surface.

#### **Parameters**

- **coefficients** ([dict\(](https://docs.python.org/3/library/stdtypes.html#dict)[str,](https://docs.python.org/3/library/stdtypes.html#str) [float\)](https://docs.python.org/3/library/functions.html#float) or [list](https://docs.python.org/3/library/stdtypes.html#list)[\(float\)](https://docs.python.org/3/library/functions.html#float)) Coefficients for the implicit form of the quadratic equation. If the argument is a  $dict$ , the keys are the names of coefficient (e.g.  $xx$ ) and the values the coefficient values. If the argument is a [list](https://docs.python.org/3/library/stdtypes.html#list), the list must contain 10 values, one for each coefficient.
- **description**  $(str)$  $(str)$  $(str)$  Description of the surface

#### **coefficients**

*(dict(str, float) or list(float))* – Coefficients for the implicit form of the quadratic equation. If the value is a  $dict$ , the keys are the names of coefficient (e.g.  $xx$ ) and the values the coefficient values. If the argument is a [list](https://docs.python.org/3/library/stdtypes.html#list), the list must contain 10 values, one for each coefficient.

#### **Examples**

```
\Rightarrow s = Surface()
>>> s.coefficients = {'xx': 0.0, 'xy': 0.0, 'xz': 0.0, 'yy': 0.0, 'yz': 0.0,
˓→'zz': 0.0, 'x': 0.0, 'y': 0.0, 'z': 0.0, '0': 0.0}
```
(continues on next page)

(continued from previous page)

```
>>> s.coefficients = [0.0, 0.0, 0.0, 0.0, 0.0, 0.0, 0.0, 0.0, 0.0, 0.0]
>>> s.coefficients = {'xx': 1.0, 'xy': 1.0}
```
#### **description**

*str* – Description of the geometry object.

#### **rotation**

 $Rotation - Rotation$  $Rotation - Rotation$  of the surface.

#### **shift**

 $Shift - Shift/translation$  $Shift - Shift/translation$  of the surface.

<span id="page-44-0"></span>**class** pypenelopetools.pengeom.surface.**SurfaceReduced**(*indices=None*, *description="*) Bases: pypenelopetools.pengeom.surface.SurfaceBase

Definition of a reduced/explicit surface.

#### **Parameters**

- **indices**  $(tuple(int))$  $(tuple(int))$  $(tuple(int))$  $(tuple(int))$  Indices for the explicit form of the quadratic equation. Indices are 5 integers (-1, 0 or 1) defining the surface.
- **description**  $(str)$  $(str)$  $(str)$  Description of the surface

#### **description**

*str* – Description of the geometry object.

#### **indices**

 $(tuple(int))$  – Indices for the explicit form of the quadratic equation. Indices are 5 integers  $(-1, 0 \text{ or } 1)$ defining the surface.

#### **rotation**

[Rotation](#page-41-0) – Rotation of the surface.

#### **scale**

[Scale](#page-41-2) – Scaling of the surface.

#### **shift**

 $Shift - Shift/translation of the surface.$  $Shift - Shift/translation of the surface.$ 

#### pypenelopetools.pengeom.surface.**xplane**(*x\_cm*)

Returns a surface for a plane X=x.

**Parameters**  $x$  **<u>cm</u>** ( $f$ loat) – Intercept on the x-axis (in cm).

Returns [SurfaceReduced](#page-44-0)

pypenelopetools.pengeom.surface.**yplane**(*y\_cm*)

Returns a surface for a plane Y=y.

**Parameters**  $y$   $cm$  ( $f$ loat) – Intercept on the y-axis (in cm).

#### Returns [SurfaceReduced](#page-44-0)

pypenelopetools.pengeom.surface.**zplane**(*z\_cm*) Returns a surface for a plane Z=z.

**Parameters**  $z_{cm}$  ( $f$ loat) – Intercept on the z-axis (in cm).

Returns [SurfaceReduced](#page-44-0)

pypenelopetools.pengeom.surface.**cylinder**(*radius\_cm*, *axis='x'*) Returns a surface for a cylinder along *axis* with *radius*.

#### <span id="page-45-2"></span>**Parameters**

- **radius\_cm**  $(f$ loat) Radius of the cylinder (in cm).
- **axis**  $(str)$  $(str)$  $(str)$  Axis of the cylinder, either x, y or z.

Returns [SurfaceReduced](#page-44-0)

pypenelopetools.pengeom.surface.**sphere**(*radius\_cm*) Returns a surface for a sphere or *radius*.

**Parameters radius\_cm**  $(f$ loat) – Radius of the sphere (in cm).

Returns [SurfaceReduced](#page-44-0)

# <span id="page-45-1"></span>**3.5.4 Module**

<span id="page-45-0"></span>Definition of module.

```
class pypenelopetools.pengeom.module.Module(material=None, description=")
    Bases: pypenelopetools.pengeom.mixin.DescriptionMixin, pypenelopetools.
    pengeom.mixin.ModuleMixin, pypenelopetools.pengeom.base.GeometryBase
```
#### Definition of a module.

#### **Parameters**

- **material** ([Material](#page-14-2), optional) Material associated with this module. If None, the material is set to [VACUUM](#page-15-1).
- **description**  $(str)$  $(str)$  $(str)$  Description of the module

#### **add\_surface**(*surface*, *pointer*)

Adds a surface.

### Parameters

- **surface** ([SurfaceImplicit](#page-43-0) or [SurfaceReduced](#page-44-0)) Surface to add.
- **pointer** ([SidePointer](#page-46-1)) Whether the surface is pointing in the positive or negative direction.

**clear\_surfaces**()

Clear all surfaces.

#### **get\_surface\_pointer**(*surface*)

Returns the surface pointer for the specified surface.

Parameters surface ([SurfaceImplicit](#page-43-0) or [SurfaceReduced](#page-44-0)) – Surface of interest.

Returns Side pointer.

#### Return type [SidePointer](#page-46-1)

**get\_surfaces**()

Returns All surfaces.

Return type [tuple](https://docs.python.org/3/library/stdtypes.html#tuple)

# **pop\_surface**(*surface*)

Removes a surface.

Parameters surface ([SurfaceImplicit](#page-43-0) or [SurfaceReduced](#page-44-0)) – Surface to remove.

#### <span id="page-46-2"></span>**rotation**

[Rotation](#page-41-0) – Rotation of the module.

#### **shift**

 $Shift$  – Shift/translation of the module.

```
class pypenelopetools.pengeom.module.SidePointer
    Bases: enum.IntEnum
```
Whether the surface is pointing in the positive or negative direction.

 $NEGATIVE = -1$ Negative direction.

**POSITIVE = 1** Positive direction.

# <span id="page-46-0"></span>**3.6 PENMAIN**

To be written. . .

# CHAPTER 4

Indices and tables

- <span id="page-48-0"></span>• genindex
- modindex
- search

# Python Module Index

# <span id="page-50-0"></span>p

pypenelopetools.material, [11](#page-14-1) pypenelopetools.penelope.base, [13](#page-16-3) pypenelopetools.penelope.input, [16](#page-19-1) pypenelopetools.penelope.keyword, [14](#page-17-3) pypenelopetools.penelope.keywords, [17](#page-20-4) pypenelopetools.penelope.result, [17](#page-20-5) pypenelopetools.penelope.separator, [16](#page-19-2) pypenelopetools.penelope.separators, [26](#page-29-1) pypenelopetools.penepma.input, [26](#page-29-2) pypenelopetools.penepma.keywords, [32](#page-35-0) pypenelopetools.penepma.results, [28](#page-31-0) pypenelopetools.pengeom.base, [36](#page-39-2) pypenelopetools.pengeom.geometry, [39](#page-42-2) pypenelopetools.pengeom.mixin, [37](#page-40-3) pypenelopetools.pengeom.module, [42](#page-45-1) pypenelopetools.pengeom.surface, [40](#page-43-1) pypenelopetools.pengeom.transformation, [38](#page-41-3)

# Index

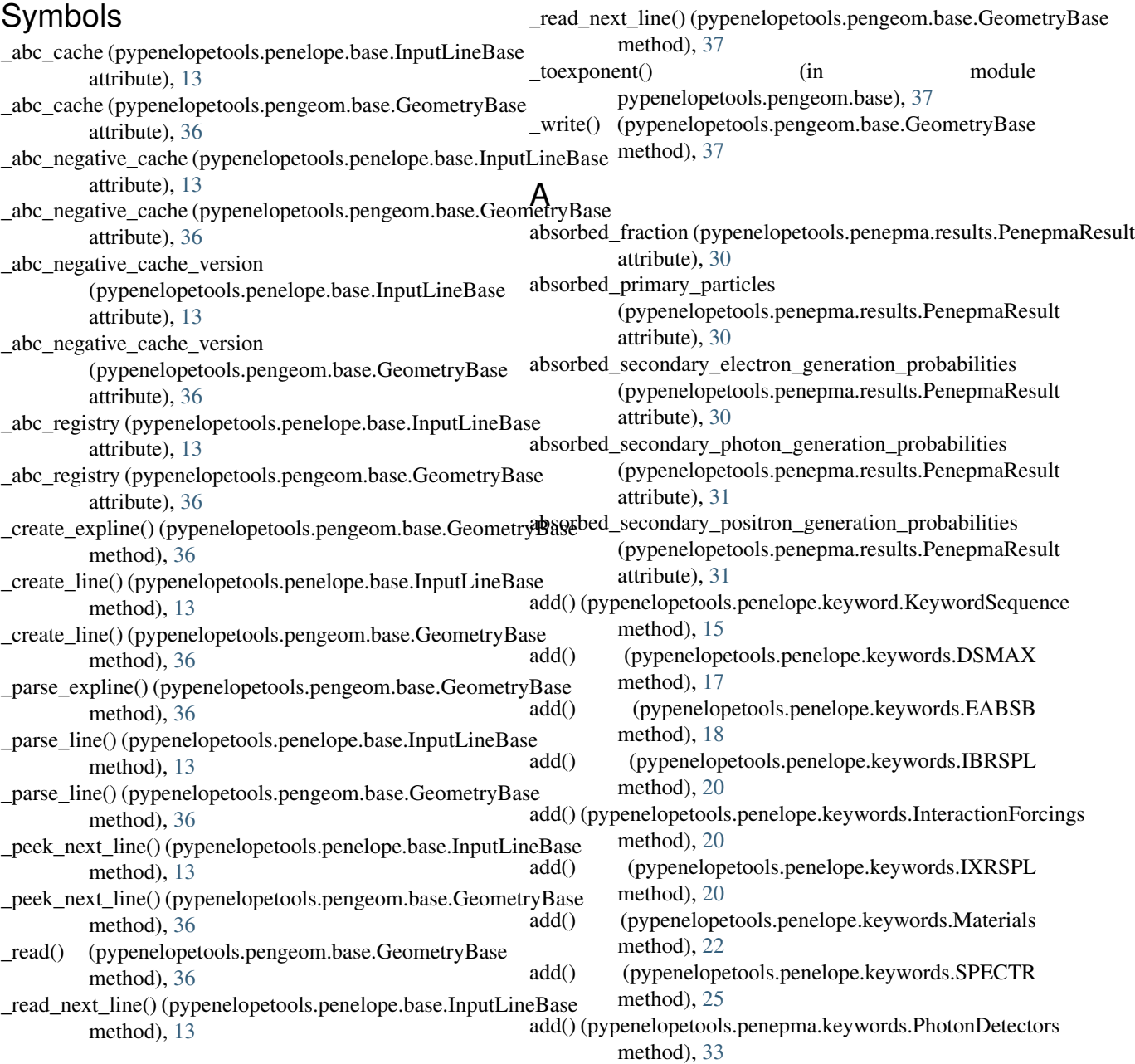

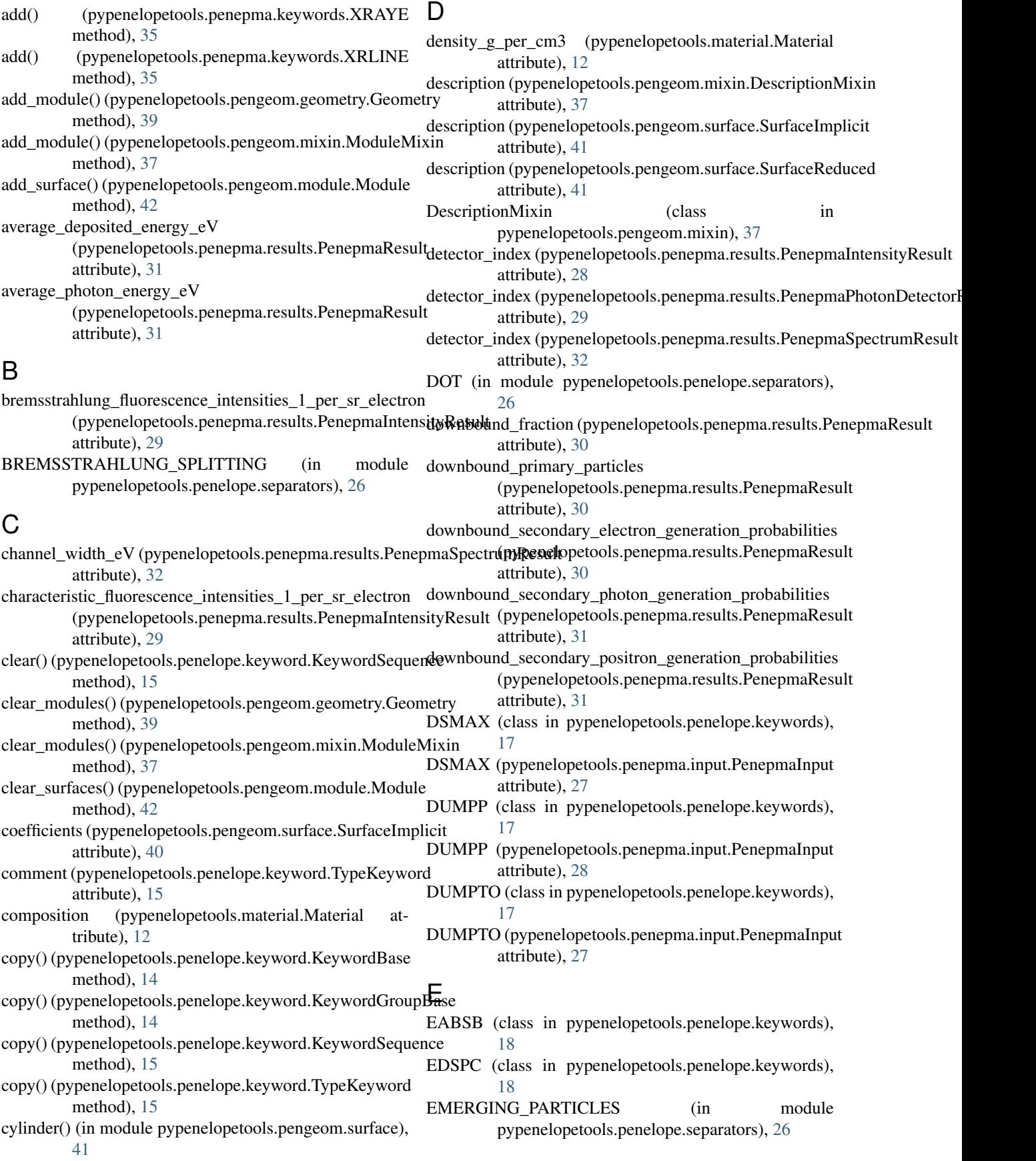

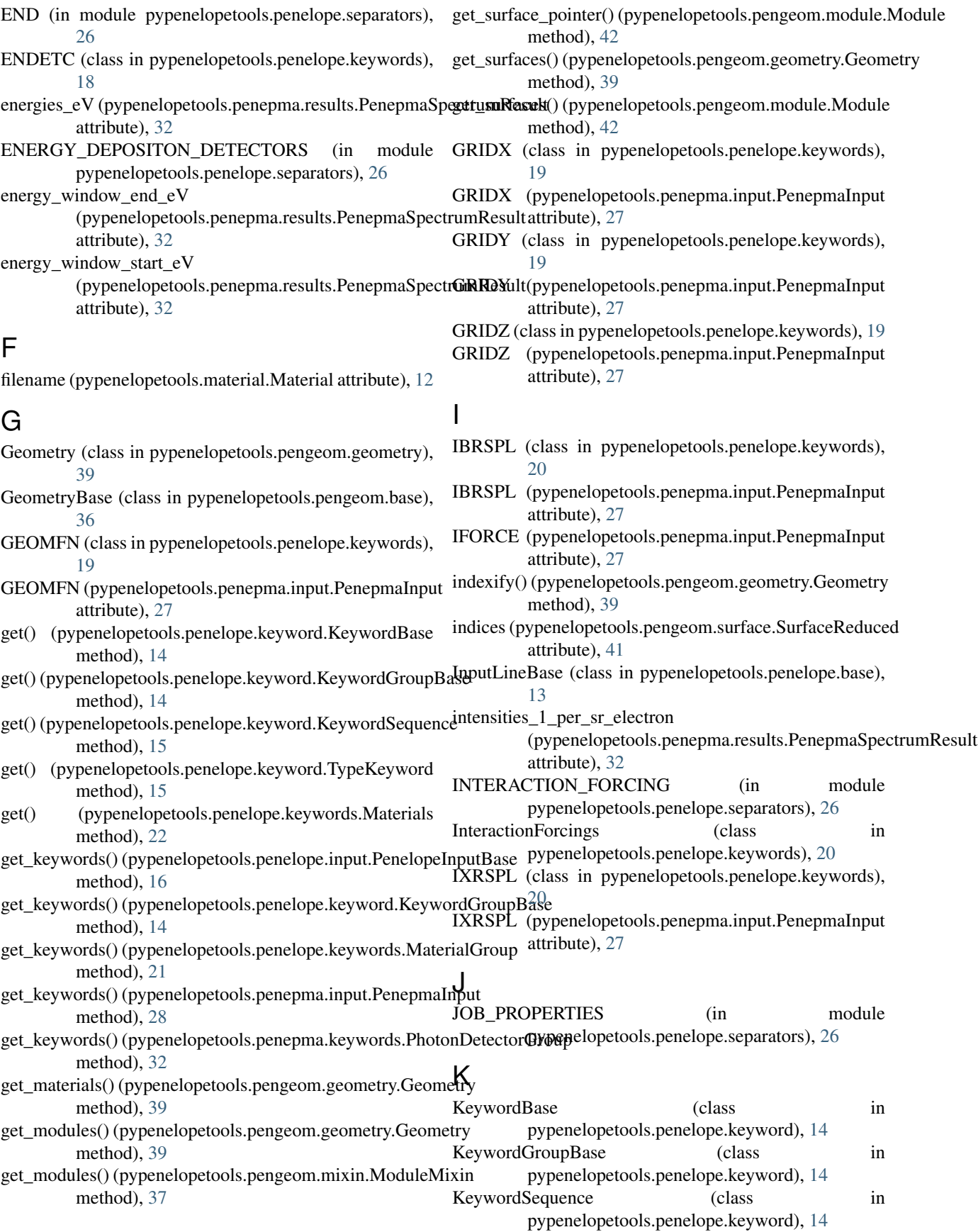

## L

last\_random\_seed1 (pypenelopetools.penepma.results.PenepmaReasulteg (pypenelopetools.pengeom.transformation.Rotation attribute), [31](#page-34-1) attribute), [38](#page-41-4)

P

last\_random\_seed2 (pypenelopetools.penepma.results.PenepmaResult\_strength\_fcb (pypenelopetools.material.Material attribute), [31](#page-34-1) attribute), [12](#page-15-2)

# M

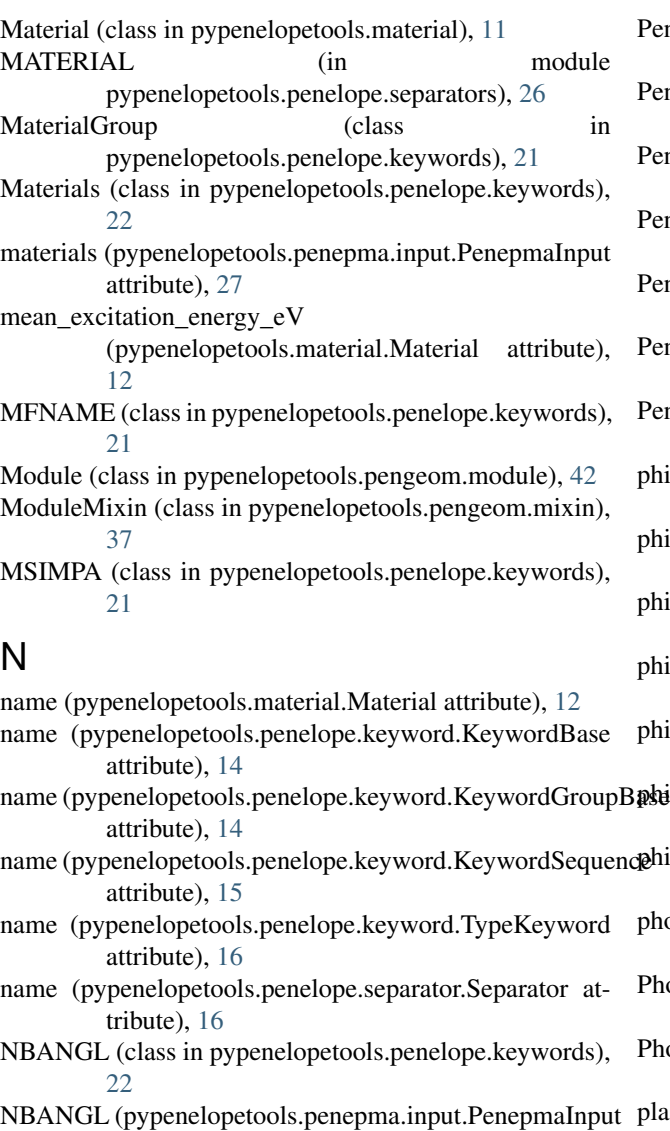

# O

NBE (pypenelopetools.penepma.input.PenepmaInput at-NEGATIVE (pypenelopetools.pengeom.module.SidePointer pop\_module() (pypenelopetools.pengeom.geometry.Geometry NSIMSH (class in pypenelopetools.penelope.keywords), PenelopeInputBase (class in pypenelopetools.penelope.input), [16](#page-19-3) PenelopeResultBase (class in pypenelopetools.penelope.result), [17](#page-20-6) PenepmaInput (class in pypenelopetools.penepma.input), [26](#page-29-3) PenepmaIntensityResult (class in pypenelopetools.penepma.results), [28](#page-31-1) PenepmaPhotonDetectorResultBase (class in pypenelopetools.penepma.results), [29](#page-32-1) PenepmaResult (class in pypenelopetools.penepma.results), [30](#page-33-1) PenepmaSpectrumResult (class in pypenelopetools.penepma.results), [31](#page-34-1) phi1\_deg (pypenelopetools.penepma.results.PenepmaIntensityResult attribute), [29](#page-32-1) phi1\_deg (pypenelopetools.penepma.results.PenepmaPhotonDetectorResult attribute), [29](#page-32-1) phi1\_deg (pypenelopetools.penepma.results.PenepmaSpectrumResult attribute), [32](#page-35-1) phi2\_deg (pypenelopetools.penepma.results.PenepmaIntensityResult attribute), [29](#page-32-1) phi2\_deg (pypenelopetools.penepma.results.PenepmaPhotonDetectorResult attribute), [29](#page-32-1) phi2\_deg (pypenelopetools.penepma.results.PenepmaSpectrumResult attribute), [32](#page-35-1) phi\_deg (pypenelopetools.pengeom.transformation.Rotation attribute), [38](#page-41-4) photon\_detectors (pypenelopetools.penepma.input.PenepmaInput attribute), [27](#page-30-0) PhotonDetectorGroup (class in pypenelopetools.penepma.keywords), [32](#page-35-1) PhotonDetectors (class in pypenelopetools.penepma.keywords), [33](#page-36-1) plasmon\_energy\_wcb\_eV (pypenelopetools.material.Material attribute), [12](#page-15-2) pop() (pypenelopetools.penelope.keyword.KeywordSequence method), [15](#page-18-1) method), [39](#page-42-3) pop\_module() (pypenelopetools.pengeom.mixin.ModuleMixin method), [38](#page-41-4)

NSIMSH (pypenelopetools.penepma.input.PenepmaInput pop\_surface() (pypenelopetools.pengeom.module.Module method), [42](#page-45-2)

> POSITIVE (pypenelopetools.pengeom.module.SidePointer attribute), [43](#page-46-2)

attribute), [27](#page-30-0)

tribute), [27](#page-30-0)

attribute), [43](#page-46-2)

attribute), [28](#page-31-1)

[23](#page-26-3)

NBE (class in pypenelopetools.penelope.keywords), [22](#page-25-3)

primary\_intensities\_1\_per\_sr\_electron

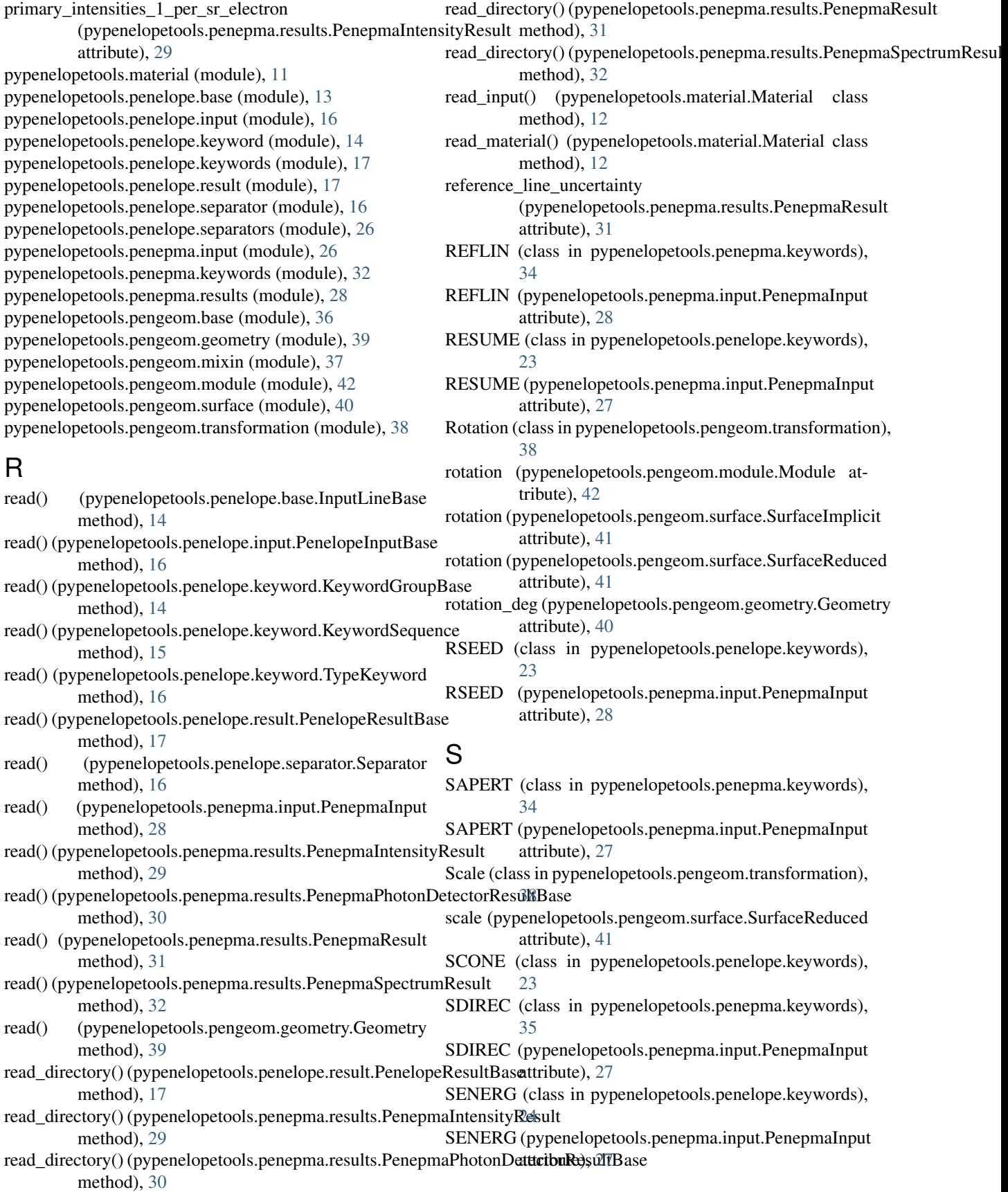

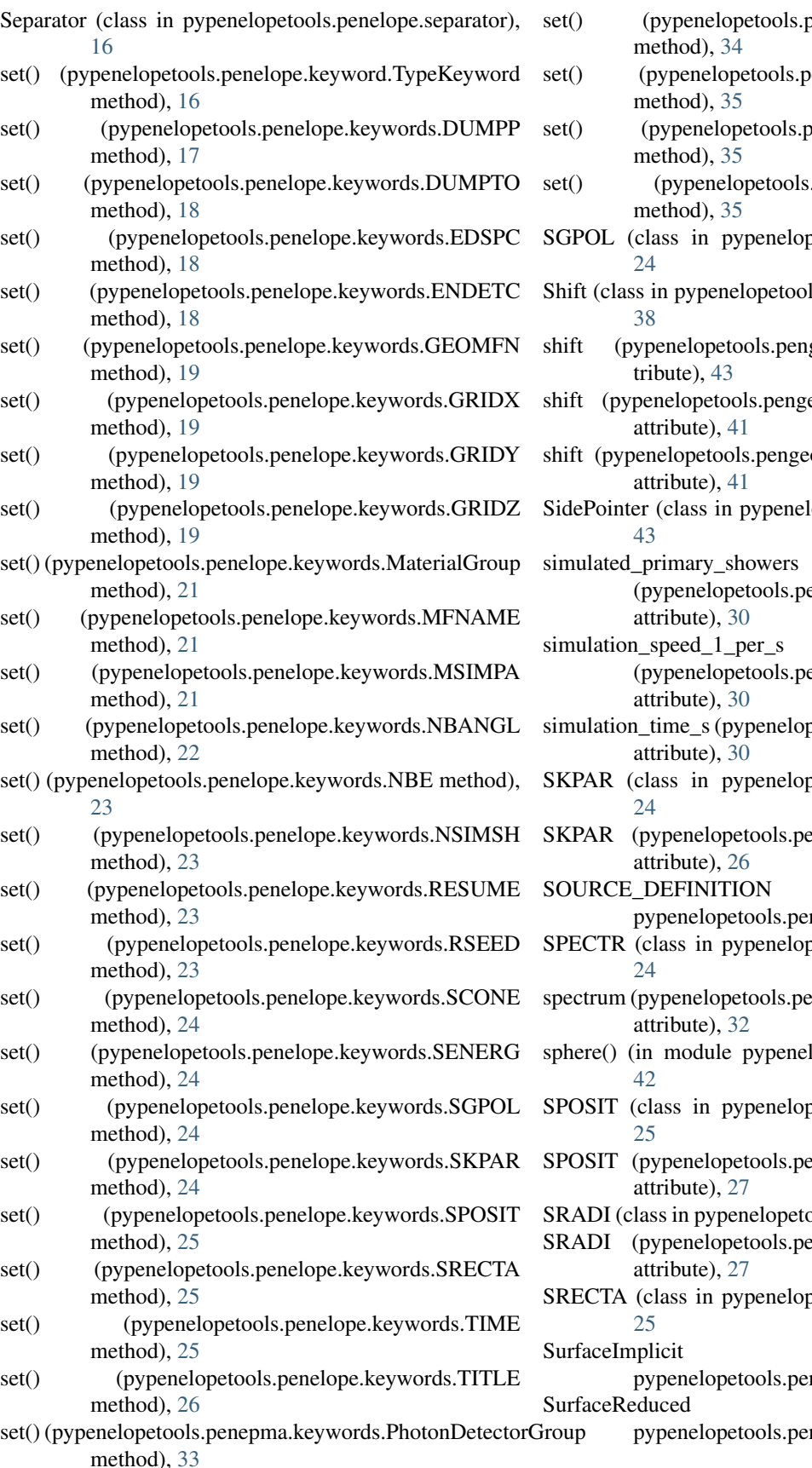

enepma.keywords.SDIREC

.penepma.keywords.SRADI

- petools.penelope.keywords),
- ls.pengeom.transformation),
- geom.module.Module at-
- eom.surface.SurfaceImplicit
- om.surface.SurfaceReduced

lopetools.pengeom.module),

enepma.results.PenepmaResult

- - enepma.results.PenepmaResult
- petools.penepma.results.PenepmaResult
- petools.penelope.keywords),
- enepma.input.PenepmaInput.
- (in module nelope.separators), [26](#page-29-3)
- petools.penelope.keywords),
- enepma.results.PenepmaSpectrumResult
- lopetools.pengeom.surface),
- petools.penelope.keywords),
- enepma.input.PenepmaInput.
- sols.penepma.keywords), [35](#page-38-4)
- enepma.input.PenepmaInput.
- petools.penelope.keywords),
- (class in ngeom.surface), [40](#page-43-2)

SurfaceReduced (class in ngeom.surface), [41](#page-44-1)

**54 Index**

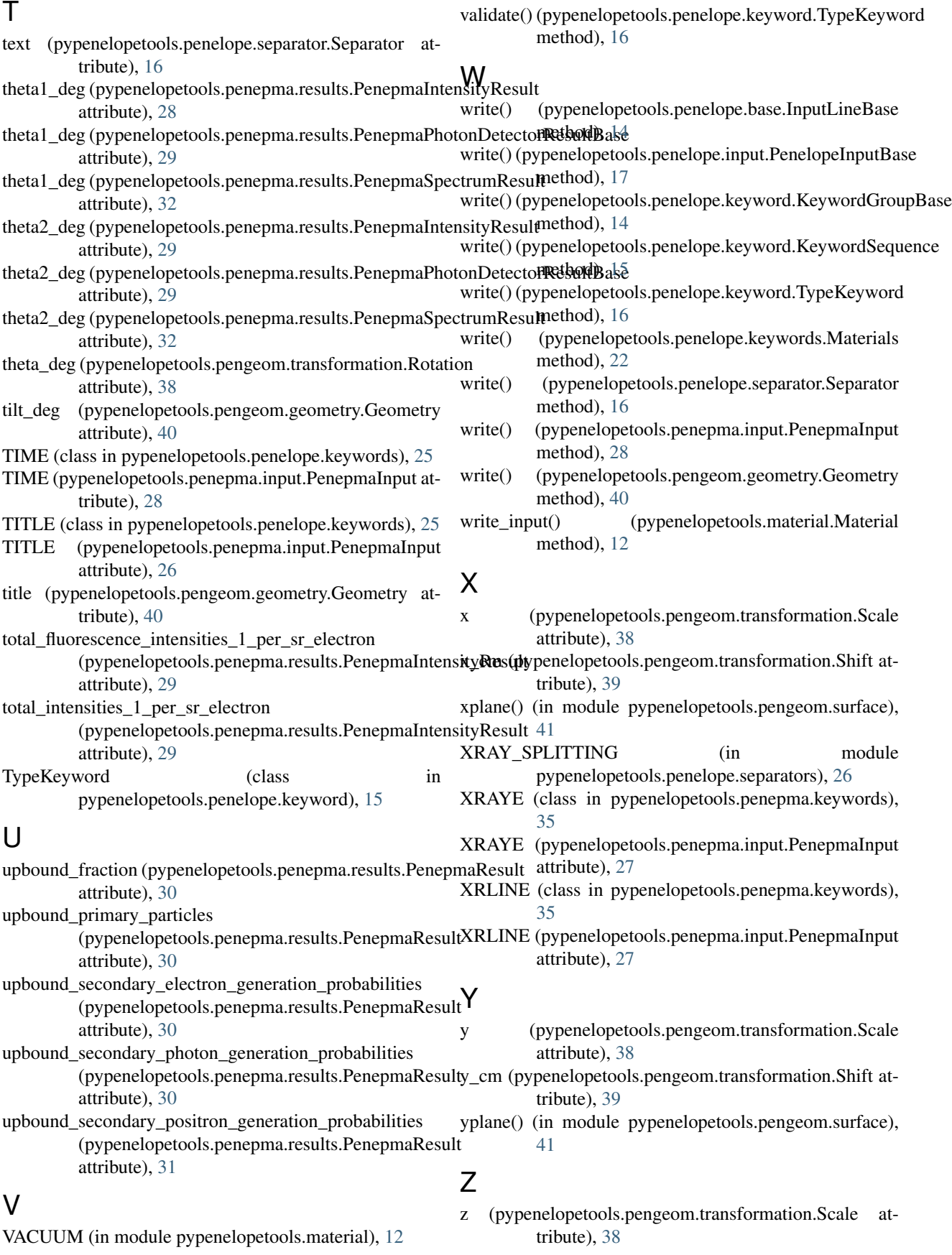

- z\_cm (pypenelopetools.pengeom.transformation.Shift attribute), [39](#page-42-3)
- zplane() (in module pypenelopetools.pengeom.surface), [41](#page-44-1)